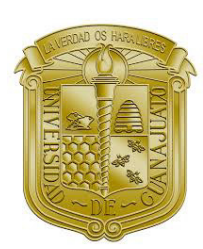

## UNIVERSIDAD DE GUANAJUATO

DIVISIÓN DE CIENCIAS E INGENIERÍAS

CAMPUS LEÓN

### PLANEACIÓN, DISEÑO, CONSTRUCCIÓN,  $\textsc{c}$ ARACTERIZACIÓN Y PRUEBA DE UN DETECTOR DE RAYOS CÓSMICOS A BASE DE UN GAS DE **ELECTRONES**

# T E S I S

QUE PARA OBTENER EL GRADO DE Licenciado en Ingeniería en Física

PRESENTA

Francisco Javier Rosas Torres

DIRECTOR DE TESIS Dr. Julián Félix

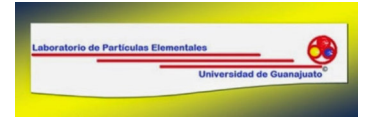

León, Guanajuato, Diciembre 2017

 $\it{Este}$ trabajo está dedicado para mi $\it{familia}$  y amigos.

## Agradecimientos

Agradezco a mi familia, en particular a Alicia Torres Trejo, Francisco Rosas Vázquez y Fernando Rosas Torres; Les agradezco todo el apoyo que me han otorgado para entrar y completar mi carrera de licenciatura, motivándome a realizar este trabajo de titulación y a superar todas las etapas que implica el estudiar la licenciatura.

A mis amigos Eduardo Rico, Daniel Robles y Eduardo González; con quienes cuales siempre pude contar para recibir un consejo, alegrarme en los momentos de dificultad y saber que la amistad es una parte importante en el desarrollo de las personas.

A Jazmín Sánchez, Karla Herrera, Raúl Gutiérrez, Miguel Hernández, Samuel Duran, Juan Velázquez y Jesús Rodríguez; quienes me avudaron a superar las dificultades durante toda la carrera, volviéndose una parte muy importante en mi formación académica y personal, dejando de ser sólo compañeros de escuela, formando grandes amistades.

También agradezco a todos mis compañeros y profesores que durante la licenciatura formaron parte de mi desarrollo acad´emico y me guiaron en los pasos para ser un buen estudiante.

Agradezco a todos los que forman parte del Laboratorio de Partículas Elementales de la División de Ciencias e Ingenierías de la Universidad de Guanajuato, con quienes colaboré en diferentes trabajos que pudimos presentar en múltiples eventos, logrando generar nuevas ideas para desarrollar el trabajo que ahora presento.

Agradezco al proyecto 223179, CB-2013-01, Fondo SEP CONACYT.

## Resumen

En el universo existen fuentes astrofísicas capaces de producir rayos cósmicos. Éstos son muy energéticos e interactúan con la atmósfera terrestre, formando otras partículas de menor energía. Se pueden detectar estas partículas de acuerdo a la interacción que tiene con el medio, ionización de un material y radiación Cerenkov. Se diseñó, construyó, probó y operó un detector híbrido de rayos cósmicos de 4 canales usando una barra de Cobre como material de detección, con un canal de detección por radiación Cerenkov y otro por ionización en ambas caras de menor área. Con los 4 canales será posible validar señales y se probarán nuevas técnicas de detección. Para operar los canales por radiación Cerenkov se utiliza un fotomultiplicador de Silicio Hamamatsu con la electrónica básica para activar el dispositivo, para los canales de ionización se elaboró un circuito RC con el cual se obtiene una señal analógica que se envía a un discriminador de señal y que funciona como un convertidor analógico-digital, ambos circuitos fueron diseñados en el Laboratorio de Partículas Elementales de la Universidad de Guanajuato. Se presentan detalles del diseño, construcción, prueba, operación y resultados preliminares de los canales de ionización.

# ´ Indice general

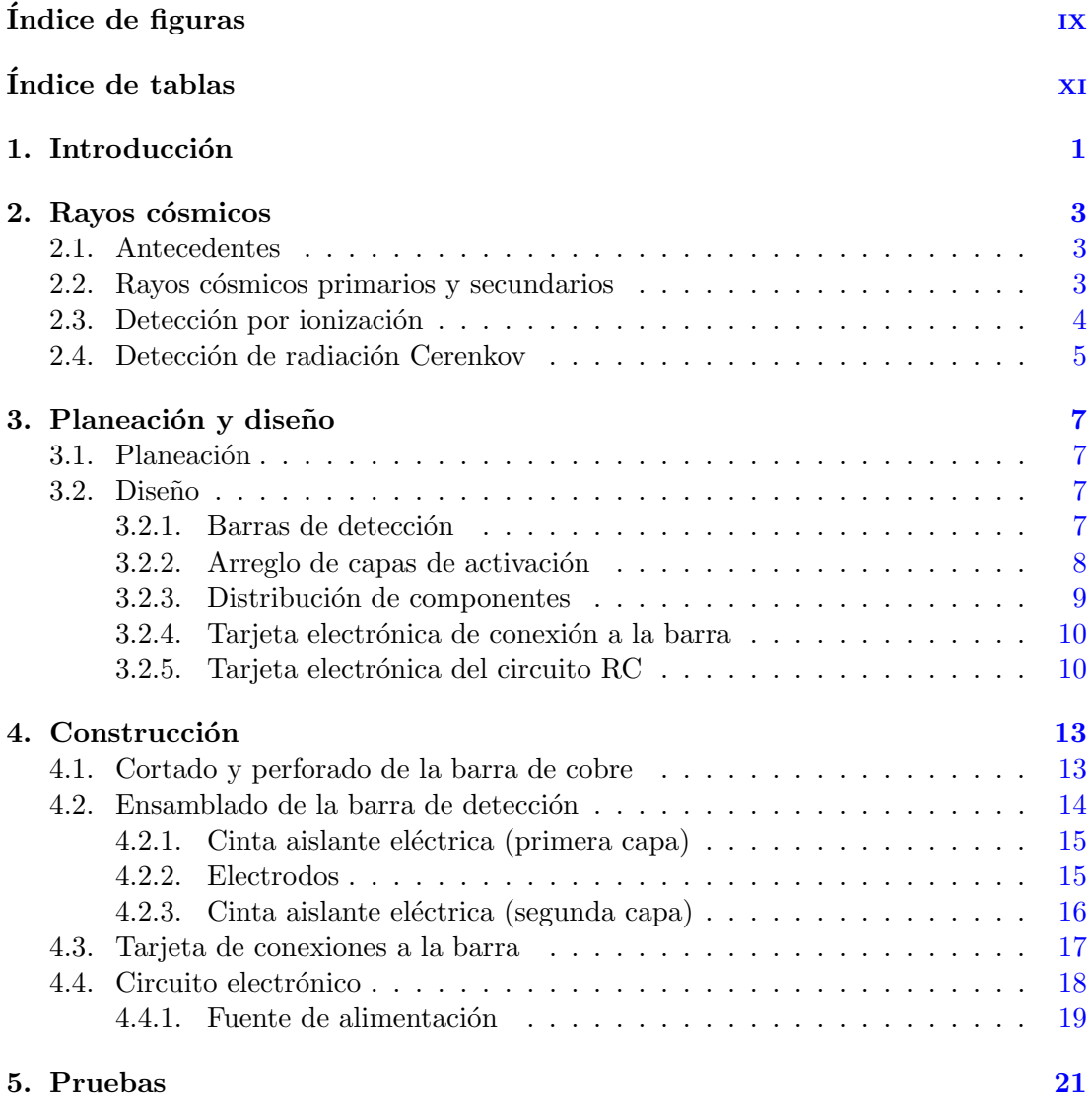

### ÍNDICE GENERAL

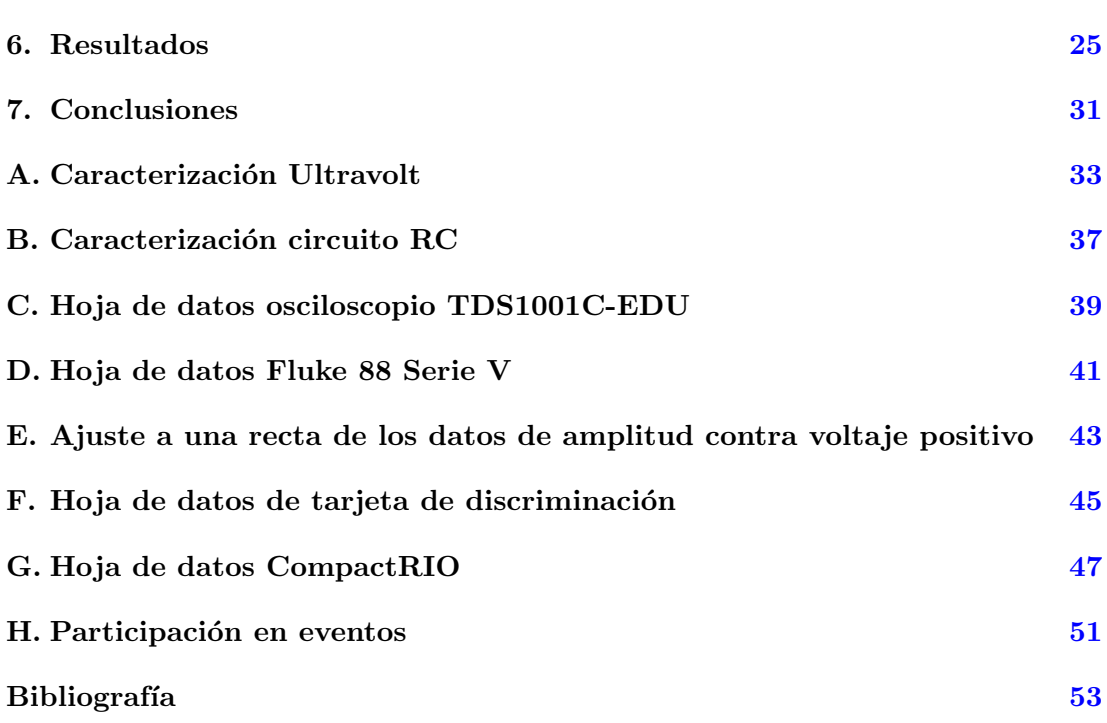

# ´ Indice de figuras

<span id="page-10-0"></span>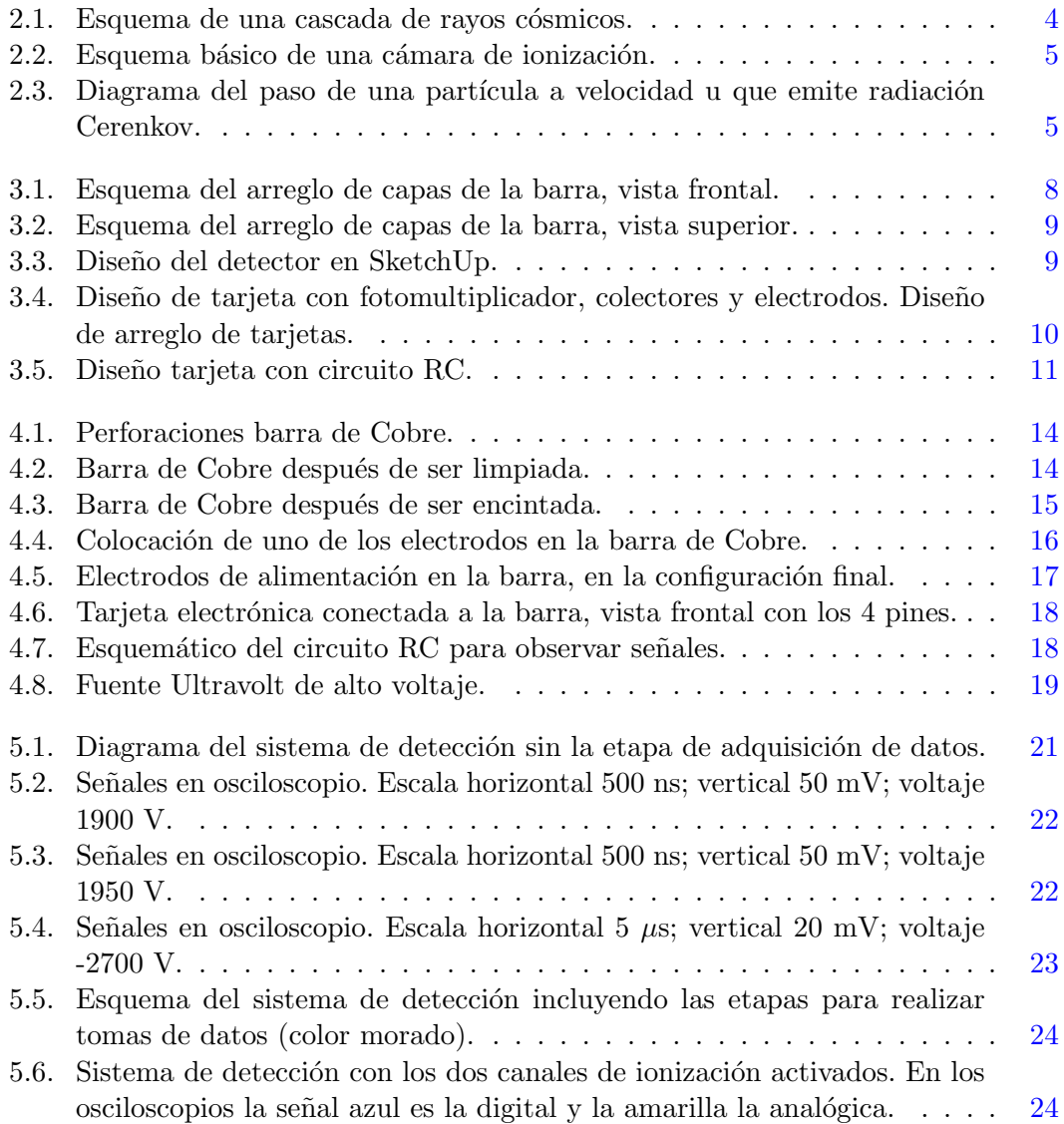

## ÍNDICE DE FIGURAS

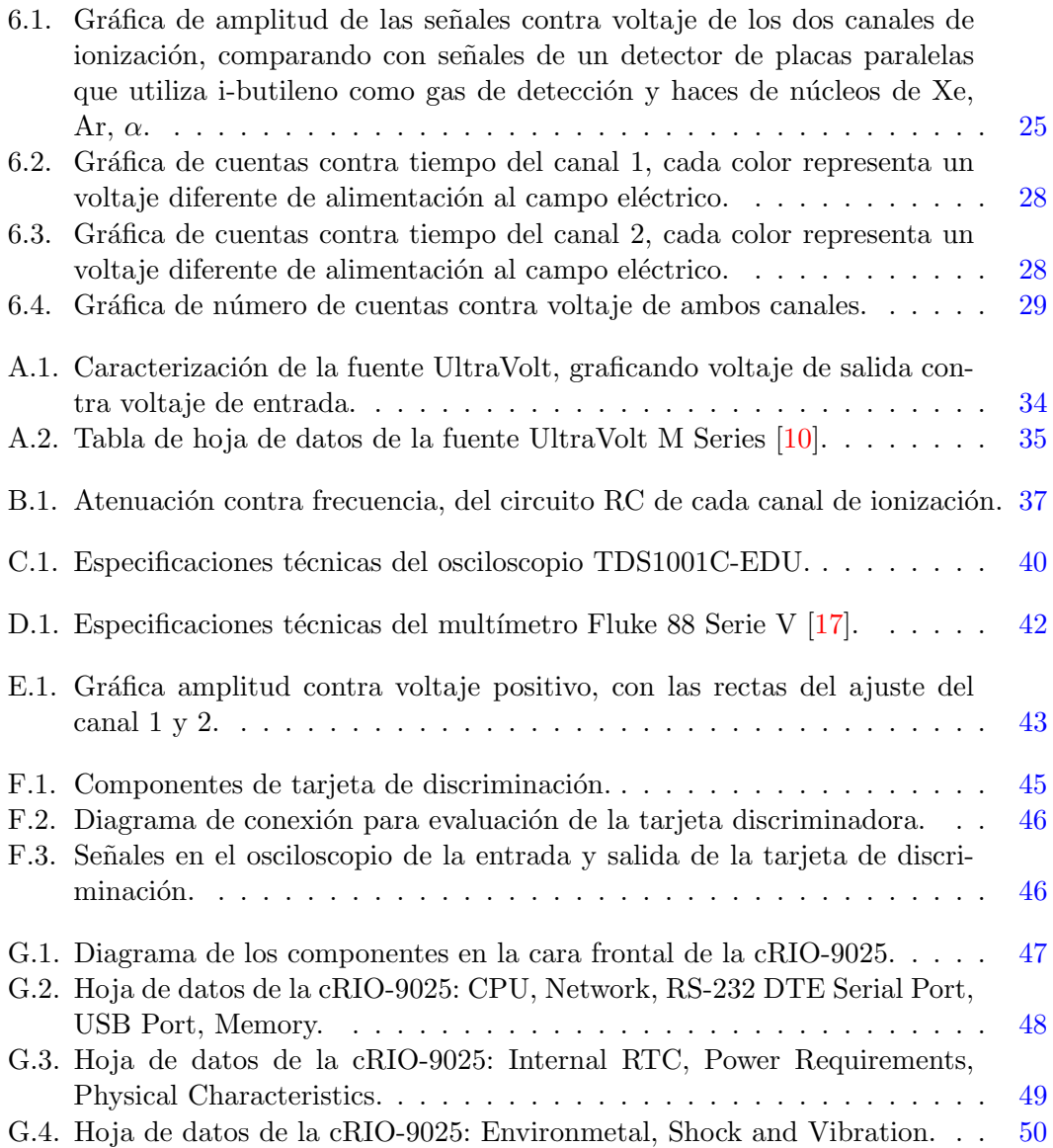

# ´ Indice de tablas

<span id="page-12-0"></span>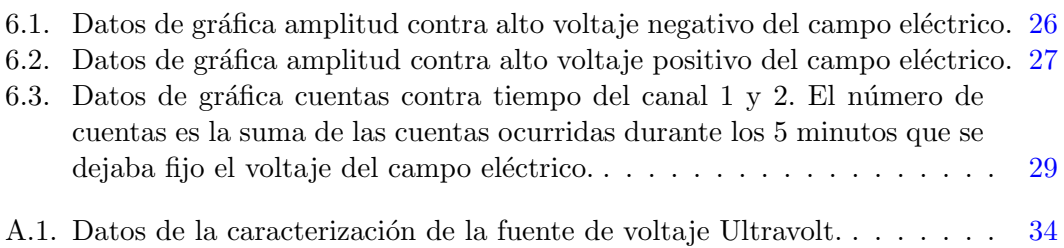

## $\overline{\text{Capitulo 1}}$ Introducción

<span id="page-14-0"></span>El presente trabajo es para obtener el grado de Licenciado en ingeniería física, el trabajo consisten en el desarrollo de un detector de rayos cósmicos a base de un gas de electrones, construido en su totalidad en el Laboratorio de Partículas Elementales de la División de Ciencias e Ingenierías del Campus León, de la Universidad de Guanajuato [\[1\]](#page-66-3).

Por su alto número de electrones, por la alta densidad del material, y para generar una relación entre el detector construido usando un metal como material de detección y los detectores que utilizan cámaras de gases, se define qué el detector es a base de un gas de electrones, haciendo referencia al Cobre como material de detección.

En el capítulo 2 del trabajo se da una breve explicación de qué son los rayos cósmicos, cómo se clasifican, cómo detectarlos y una breve descripción de las técnicas de detección utilizadas en este trabajo, por ionización y radiación Cerenkov.

Se muestra en el capítulo 3 la planeación del detector, explicando los motivos por los cuales se realizará de esa manera, y el diseño de todos sus componentes, la barra de cobre, los recubrimientos, los circuitos de lectura y los de procesamiento de se˜nales.

La siguiente sección, capítulo 4, describe el proceso de construcción del detector, la configuración de la barra de cobre, las tarjetas de conexión entre el circuito RC y la barra de cobre, el desarrollo del circuito RC y la fuente de alto voltaje utilizada, también se menciona que en el presente trabajo sólo se activarán los canales de ionización de la barra de cobre y los demás canales se activarán en una segunda etapa.

En el capítulo 5 se describen las etapas del sistema de detección y el proceso para realizar las primeras pruebas del detector, se describe el circuito RC utilizado para tener la forma de exponencial que decae y en un tiempo de descarga rápido para las señales, se muestran las señales analógicas de los canales de ionización, para voltajes positivos y negativos en el campo eléctrico.

Los resultados se presentan en el capítulo 6, en esta parte se incluyen tablas con los datos medidos y gráficas para poder analizar los datos. Se realizaron varias tomas de datos, para identificar las amplitudes de las señales a diferentes voltajes, y para medir el número de cuentas al incrementar el voltaje del campo eléctrico. Se compararon los datos obtenidos con datos de un detector de placas paralelas elaborado en el CERN.

En la siguiente sección, capítulo 7, se describen las conclusiones a las que se llegaron al analizar los datos obtenidos y al comparar éstos con los datos de otros detectores.

En la sección de apéndices se incluyen hojas de datos de la fuente de alto voltaje Ultravolt y su caracterización, del sistema de adquisición de datos CompactRIO, de la tarjeta de discriminación, los eventos en los que se ha presentado este trabajo y se muestra la caracterización del circuito RC.

## $\overline{\text{Capitulo 2}}$ Rayos cósmicos

### <span id="page-16-1"></span><span id="page-16-0"></span>Antecedentes

Los rayos cósmicos fueron descubiertos por el físico Austriaco Víctor Hess en 1912, utilizando un globo aerostático y un electroscopio, realizó ascensos en globo para medir la radiación ionizante en la atmósfera y tomar datos a diferentes alturas, ya que anteriormente se creía que la radiación provenía de la Tierra y que al alejarse de la superficie de la Tierra disminuiría el número de señales observadas. En 1911 subió a una altura de 1100 metros sobre el nivel del mar, pero al tomar datos no encontró variaciones en la medición, en 1912 realizó un ascenso a 5300 metros durante un eclipse parcial de Sol y vio que la radiación ionizante en la atmósfera no disminuía, con esto determinó que las fuentes de radiación (rayos cósmicos) pueden provenir de otros lados y no sólo del Sol. Por este descubrimiento se le otorgó el Premio Nobel en física en 1936 [\[2\]](#page-66-4).

## <span id="page-16-2"></span>Rayos cósmicos primarios y secundarios

Los rayos cósmicos se dividen en dos categorías, primarios, son partículas aceleradas provenientes de fuentes astrofísicas; y los secundarios, son partículas de menor energía generadas por la interacción de las partículas primarias en la atmósfera, ver figura [2.1.](#page-17-1) Los rayos cósmicos pueden provenir del exterior del sistema solar, viajando grandes distancias, al llegar al sistema solar las partículas de bajas energías son desviadas de su trayectoria, pero las de alta energía, o neutras, no son desviadas [\[3\]](#page-66-5). Para detectar los rayos cósmicos existen diferentes técnicas, las cuales varían de acuerdo a la interacción que tienen las partículas con el material a utilizar. Algunos de los métodos de detección son por radiación Cerenkov y por ionización de un material.

<span id="page-17-1"></span>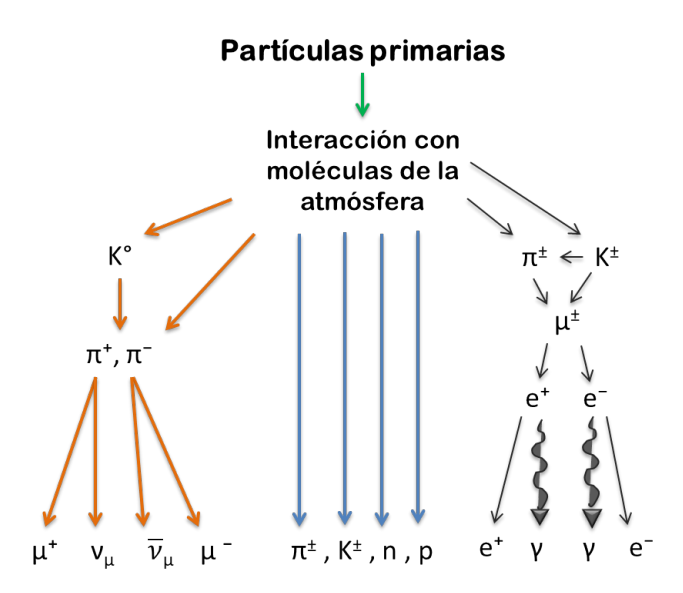

Figura 2.1: Esquema de una cascada de rayos cósmicos.

## <span id="page-17-0"></span>Detección por ionización

Cuando una partícula viaja dentro del material de detección y tiene la suficiente energía para ionizar un átomo del material, entonces se desprende un electrón y un ion dentro del material, al desprenderse se genera una corriente que al colocar el material de detección inmerso en un campo eléctrico, se desvía la corriente a la placa positiva del campo eléctrico, ver figura  $2.2$ . En la placa positiva se mide la variación de corriente generada por el paso de una partícula, para esto, el colector de señal se conecta a un circuito RC. El circuito RC necesario para la detección de partículas por ionización consiste en un capacitor que acumula las cargas liberadas en el área de detección que se ionizó, con esto será posible detectar una señal con mayor amplitud y poder analizarla. El siguiente componente es una resistencia que acopla el circuito con la siguiente etapa electr´onica. Es necesario colocar una resistencia conectada entre uno de los colectores de se˜nal del detector y la tierra, con esto se evitan rebotes de se˜nal y se obtiene un pulso sin deformaciones. Los valores de estos tres componentes dependen de la densidad del material de detección y de la impedancia del elemento del detector.

<span id="page-18-1"></span>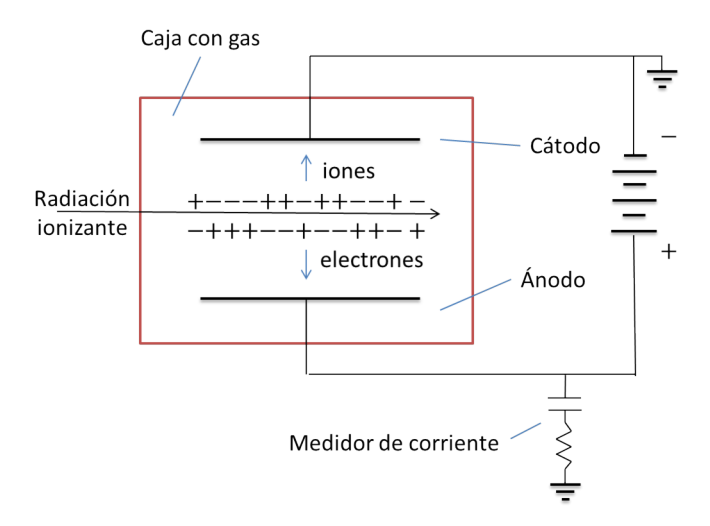

Figura 2.2: Esquema básico de una cámara de ionización.

## <span id="page-18-0"></span>Detección de radiación Cerenkov

La radiación Cerenkov ocurre cuando una partícula que va viajando cruza un medio en el cual se mueve más rápido que las ondas electromagnéticas en ese mismo medio. Esta radiación se observa como un cono en la trayectoria de la partícula, que va des-prendiendo fotones, ver Figura [2.3.](#page-18-2) Para detectar esta radiación, se utilizan fotodiodos, los cuales funcionan transformando la luz recibida en voltaje. El fotodiodo se instala con la ventana de detección teniendo contacto con el material en el cual se emite la radiación. Para captar más luz, se cubre con espejos el material, dejando un espacio abierto para poner el fotodiodo, de este modo, la luz rebota en los espejos hasta incidir en el fotodiodo.

<span id="page-18-2"></span>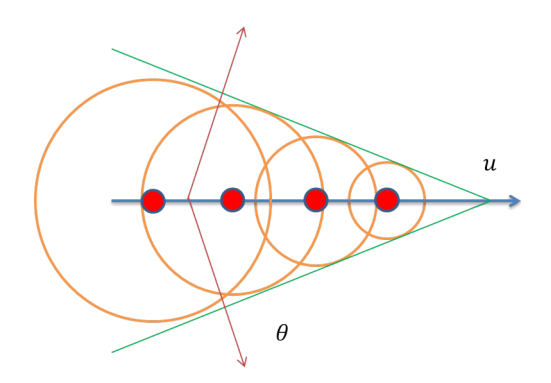

Figura 2.3: Diagrama del paso de una partícula a velocidad u que emite radiación Cerenkov.

## $\overline{\text{Capitulo 3}}$ Planeación y diseño

## <span id="page-20-1"></span><span id="page-20-0"></span>Planeación

Al colocar dos técnicas de detección en la misma barra, es posible validar las señales de un canal con el otro, esto hace que el detector sea híbrido en técnicas de detección. El desarrollo de este detector es innovador, debido a que se están implementando técnicas de detección que se han investigado en gases, para ionización; y en líquidos, gases y sólidos no conductores transparentes al espectro de luz visible, para la generación de radiación Cerenkov. Pero en este detector se utiliza un material sólido que no es transparente al espectro de luz visible y que es conductor eléctrico. Se utiliza Cobre como material de detección por su alta densidad (8.960  $g/cm^3$ ) y su nivel bajo de energía media de excitación (322.0 eV)  $[4]$ . Con el previo desarrollo de un detector de rayos cósmicos utilizando 3 barras de Cobre como material de detección, se identificó que era posible obtener señales con la técnica de ionización en Cobre. En el presente trabajo se utiliza sólo una barra de Cobre, pero agregando dos canales de detección en la misma barra y aumentando las dimensiones de la barra.

## <span id="page-20-2"></span>Diseño

#### <span id="page-20-3"></span>Barras de detección

El diseño del detector consiste en un arreglo vertical de una barra de Cobre que está en medio de dos barras de plástico centellador. Las tres barras con una longitud de 1 metro. Para aislar de radiación electromagnética, las barras de plástico centellador están cubiertas con una caja de Aluminio. La barra de Cobre está cubierta con cinta aislante eléctrica, así es posible configurar la barra para estar inmersa en un campo eléctrico.

Cada barra de plástico centellador tiene un fotodiodo para detectar la radiación Cerenkov generada en el material. En la barra de Cobre se tiene dos canales de detección en las caras más pequeñas de la barra, uno por ionización de un material y el otro por detección de radiación Cerenkov, teniendo en total 4 canales de detección en la barra de Cobre.

Teniendo el arreglo vertical de las tres barras, será posible validar la señal obtenida

en la barra de Cobre con la señal obtenida en los plásticos centelladores. Esto es posible, ya que las señales que se esperan detectar son generadas por rayos cósmicos, que provienen en su mayoría en una dirección perpendicular a la superficie de la tierra.

Al colocar dos técnicas de detección en la misma barra, es posible validar las señales de un canal con el otro, esto hace que el detector sea híbrido en técnicas de detección.

#### <span id="page-21-0"></span>Arreglo de capas de activación

Para que la barra de detección pueda ser operada como un detector por ionización, se deben configurar capas aislantes eléctricas y electrodos. El arreglo consiste en colocar una capa de cinta aislante, después colocar dos electrodos en las caras más grandes de la barra, seguido de otra capa de cinta aislante. El arreglo se muestra en las figuras [3.1,](#page-21-1) [3.2.](#page-22-1)

<span id="page-21-1"></span>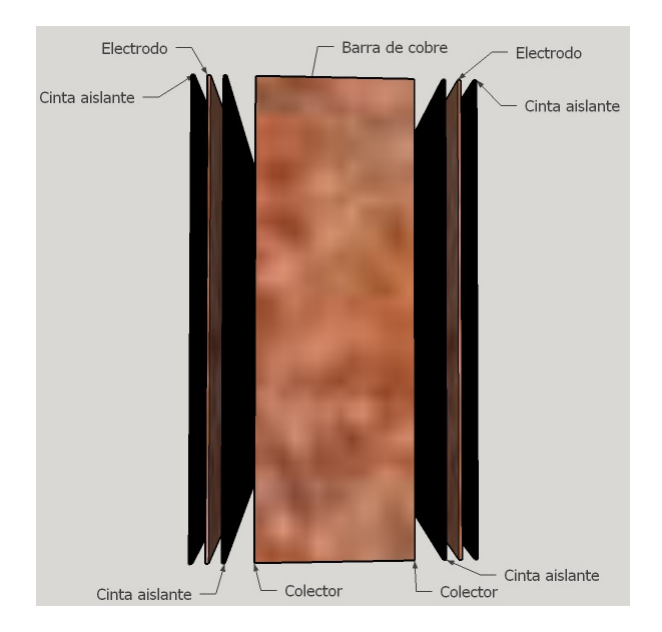

Figura 3.1: Esquema del arreglo de capas de la barra, vista frontal.

<span id="page-22-1"></span>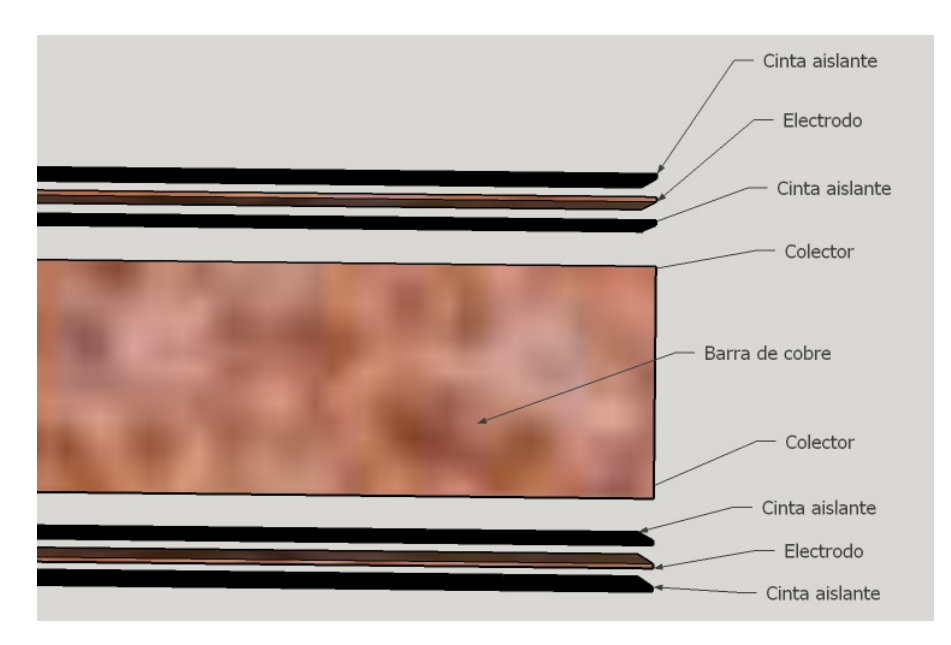

Figura 3.2: Esquema del arreglo de capas de la barra, vista superior.

Con este arreglo se podrá generar un campo eléctrico en el que la barra esté inmersa y que la barra de detección no esté en contacto con los electrodos, para mover las cargas liberadas en el material de detección debido al paso de un rayo cósmico y que no se descarguen en los electrodos.

<span id="page-22-2"></span>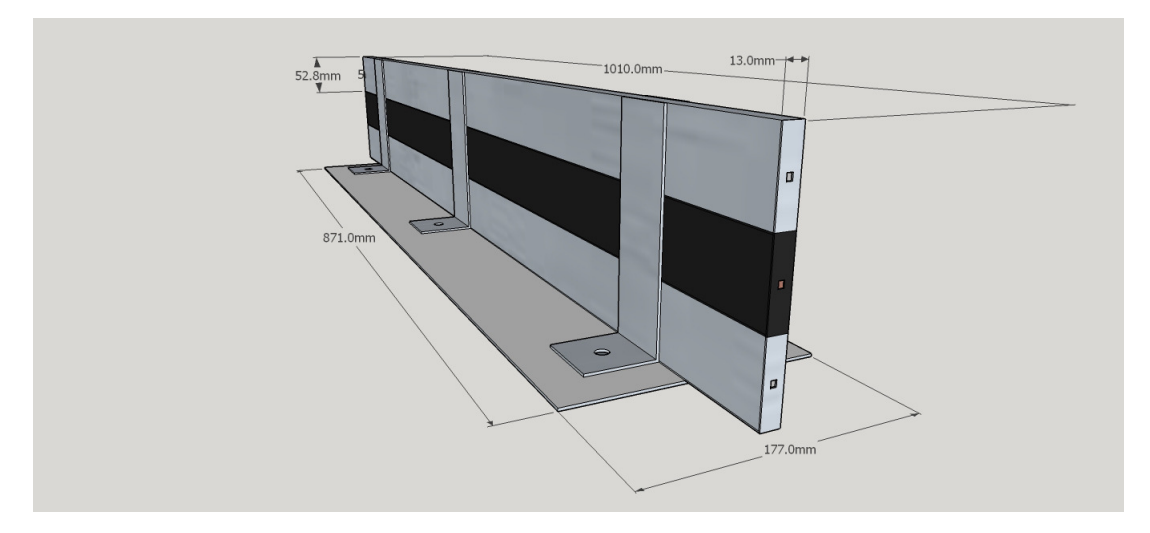

Figura 3.3: Diseño del detector en SketchUp.

#### <span id="page-22-0"></span>Distribución de componentes

El diseño del detector se realizó usando el software SketchUp [\[5\]](#page-66-7), en el cual se incluyen las tres barras de detección y una base de Aluminio para mantener en su lugar las tres barras. En la imagen del diseño las dos barras de plástico centellador se observan de color gris por la cubierta de Aluminio, la barra de Cobre se observa en color negro por la cinta aislante (ver figura [3.3\)](#page-22-2).

#### <span id="page-23-0"></span>Tarjeta electrónica de conexión a la barra

En la cara m´as peque˜na de la barra de Cobre se coloca una tarjeta con un fotodiodo Hamamatsu de Silicio [\[6\]](#page-66-8) soldado en el centro, para el funcionamiento de los canales ´opticos. En la parte superior e inferior de esta misma tarjeta, se colocan las conexiones para los electrodos que se conectaran a alto voltaje, también estarán las conexiones para los colectores de señal de los canales de ionización. El diseño de la tarjeta se realizó usando el software OrCAD [\[7\]](#page-66-9), cuenta con 4 capas, la capa superior tiene tres conectores para ensamblar con la tarjeta del circuito RC, en la capa inferior está el fotodiodo soldado y cuatro superficies de contacto que corresponden a dos electrodos y dos colectores, en las capas intermedias est´an las rutas que unen los conectores con las superficies de contacto con la barra (ver figura [3.4\)](#page-23-2).

<span id="page-23-2"></span>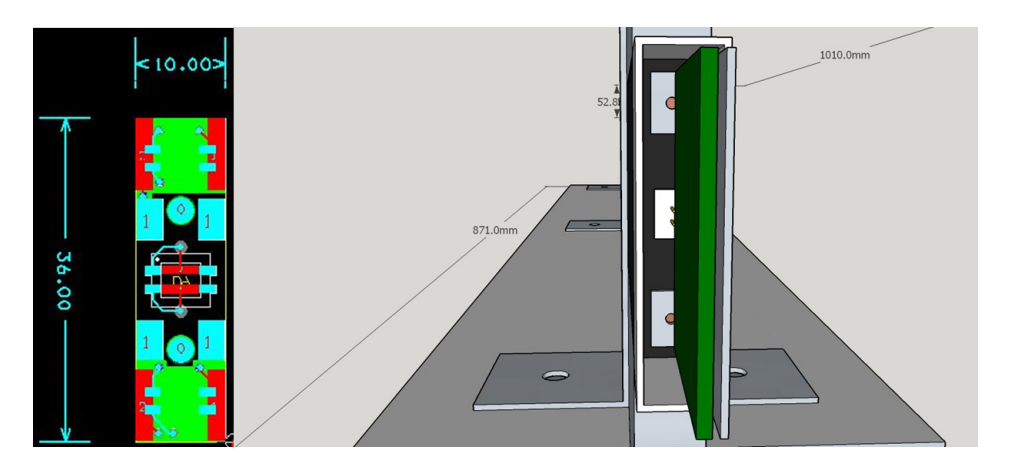

Figura 3.4: Diseño de tarjeta con fotomultiplicador, colectores y electrodos. Diseño de arreglo de tarjetas.

#### <span id="page-23-1"></span>Tarjeta electrónica del circuito RC

En la tarjeta con el circuito RC, se tienen las conexiones necesarias para activar el campo eléctrico, activar el fotomultiplicador, convertir las señales analógicas en digitales y enviar la señal a un sistema de adquisición de datos. Esta tarjeta también se diseñó usando el software OrCAD, cuenta con 4 capas, la superior tiene los diferentes componentes del circuito, la inferior es una capa de tierra, una de las capas intermedias tiene las rutas del circuito (rutas azules) y la otra tiene las rutas de alimentación de los diferentes voltajes usados en la tarjeta (rutas verdes) (ver figura [3.5\)](#page-24-0).

<span id="page-24-0"></span>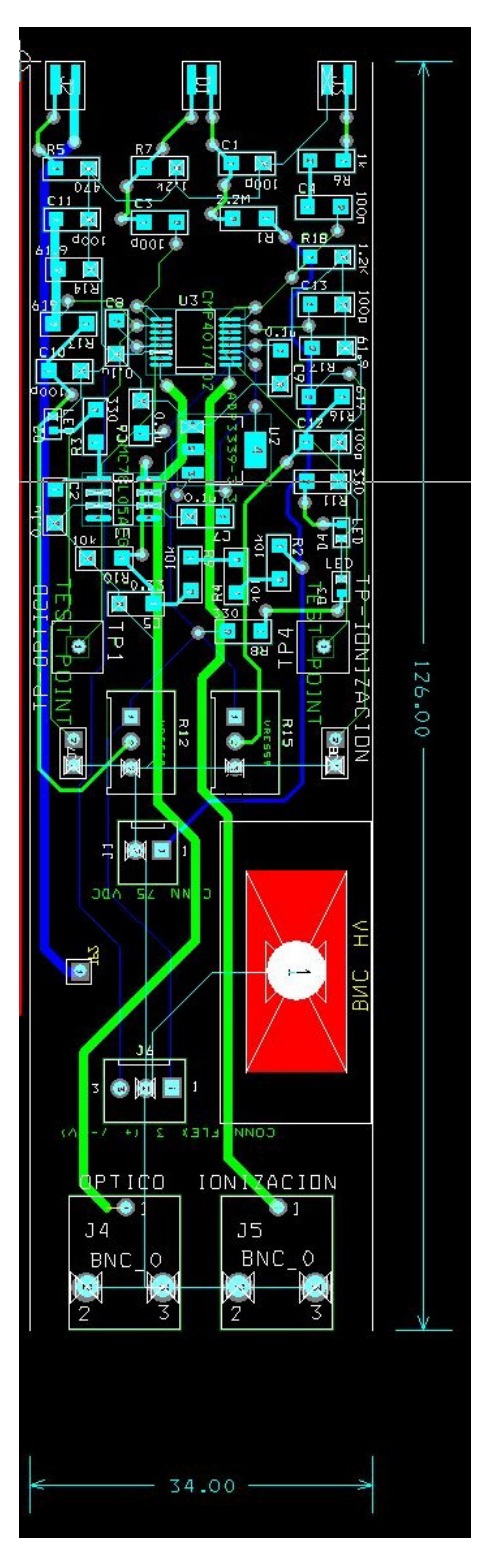

Figura 3.5: Diseño tarjeta con circuito RC.

## $\overline{\text{Capitulo 4}}$ Construcción

<span id="page-26-0"></span>Se inició la construcción de la barra de Cobre. Las barras de plástico centellador serán actividades de futuros trabajos a realizar.

## <span id="page-26-1"></span>Cortado y perforado de la barra de cobre

Se cortó y limpió la barra de Cobre hasta tener las siguientes dimensiones: 101 cm X 3.8 cm X 1.2 cm. Con esta longitud será posible tomar datos e identificar la diferencia de tiempo que hay entre que la señal llega a cada uno de los extremos de la barra de Cobre, y poder identificar en qué punto de la barra atravesó la partícula.

Se realizaron tres orificios en las caras más pequeñas de la barra, dos de los orificios son para colocar tornillos y sujetar la tarjeta con el fotodiodo, el otro orificio (bajo relieve cuadrado) se realizó a mano y es para introducir el fotodiodo en la barra de Cobre. Al estar embebido en el material, se aísla el fotodiodo de la luz visible del exterior.

Se planeó la posición de las perforaciones para los tornillos considerando que estuvieran los más alejados posible a los contactos eléctricos de alto voltaje, de este modo se evita la generación de arcos eléctricos entre los tornillos y los electrodos de alimentación del alto voltaje. La superficie del orificio para el fotodiodo se pulió hasta eliminar todas las ralladuras en el material para que la superficie del material no tenga deformaciones al estar en contacto con la ventana del fotomultiplicador (ver figura [4.1\)](#page-27-1).

## <span id="page-27-1"></span>4. CONSTRUCCIÓN

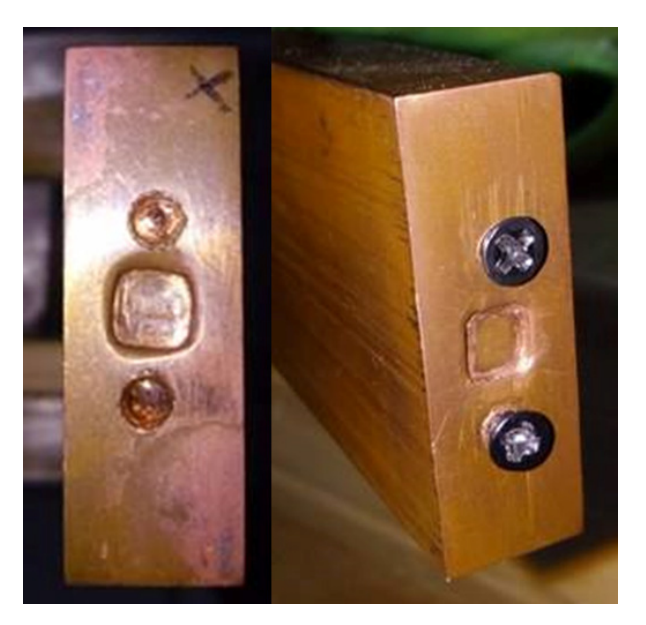

Figura 4.1: Perforaciones barra de Cobre.

## <span id="page-27-0"></span>Ensamblado de la barra de detección

<span id="page-27-2"></span>Después de tener los orificios terminados, se lijaron las imperfecciones de la barra, bordes afilados y ralladuras, ya que podrían ocasionar cortes en la capa siguiente. Se limpió la barra de Cobre para eliminar el polvo y otros contaminantes (ver figura [4.2\)](#page-27-2).

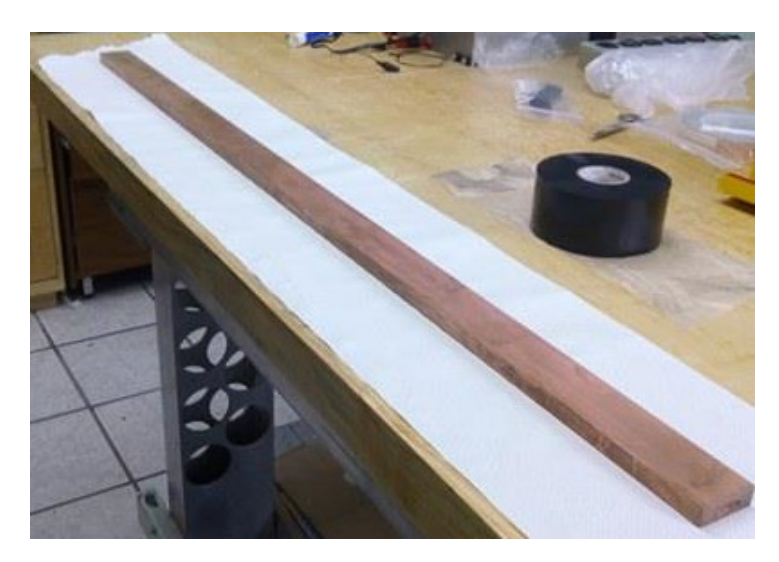

Figura 4.2: Barra de Cobre después de ser limpiada.

Se procedió a configurar la barra para poder operar el alto voltaje para generar el campo eléctrico. Para esto se utilizó cinta aislante eléctrica de 2 pulgadas de ancho y cinta de Cobre de 1 pulgada.

#### <span id="page-28-0"></span>Cinta aislante eléctrica (primera capa)

La cinta aislante utilizada es de la marca 3M Scotchrap, el modelo 50 con dimensiones  $2^{\prime\prime}$ x 0.01" x 100'. Está diseñada para resistir a la corrosión, tiene un aislamiento dieléctrico de 12000 V y cuenta con grado Premium  $[8]$  [\[9\]](#page-67-0). Se eligió esta cinta debido a que se podrían operar altos voltajes sin generar un arco eléctrico, también, al ser de un ancho de 2"se facilitaba el encintar dos caras de la barra usando sólo un pedazo de cinta, esto es favorables, ya que entre menos uniones hay, es menos probable que ocurra un arco el´ectrico. Se coloc´o un pedazo de cinta a lo largo de las dos caras de mayor ´area, con el excedente se pod´ıa cubrir las otras caras. Teniendo la barra totalmente cubierta con la cinta aislante, ver figura [4.3.](#page-28-2)

<span id="page-28-2"></span>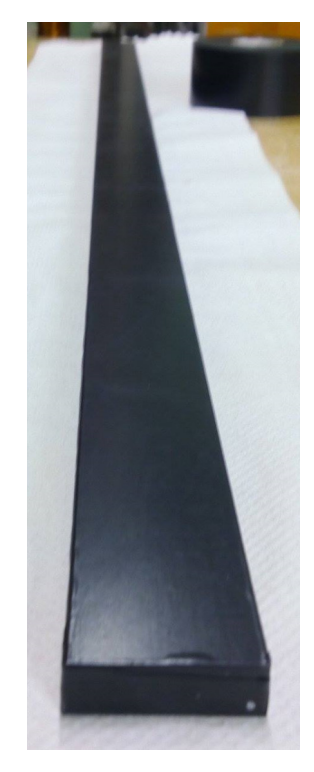

Figura 4.3: Barra de Cobre después de ser encintada.

#### <span id="page-28-1"></span>Electrodos

Para colocar los electrodos, se utilizó cinta de Cobre de 1"de ancho, fue necesario colocar dos tiras de cinta por cada una de las caras de mayor ´area. De este modo era posible cubrir toda el área de la cara. En una de las caras más pequeñas de la barra se le realizó un doblez a la cinta de Cobre y se cortó para que quedara un rectángulo que hace contacto eléctrico con la tarjeta electrónica para alimentar el alto voltaje, esto se

### 4. CONSTRUCCIÓN

<span id="page-29-1"></span>

repetía para el electrodo de la otra cara de la barra (ver figura [4.4\)](#page-29-1).

Figura 4.4: Colocación de uno de los electrodos en la barra de Cobre.

#### <span id="page-29-0"></span>Cinta aislante eléctrica (segunda capa)

Para cubrir los electrodos y poder colocar el alto voltaje sin generar algún arco eléctrico, se agrega una segunda capa de aislante eléctrica, con las mismas características que la cinta de la primera capa. Se utilizó la misma técnica de colocar un pedazo de cinta por cada lado de mayor área de la barra, con esto se podía cubrir todas las caras de la barra.

Se realizaron perforaciones para que quedaran expuestos los rectángulos de los electrodos que están en la cara de menor área de la barra. También se realizaron otras dos perforaciones para hacer contacto el´ectrico con la barra de Cobre y poder utilizar esos puntos de contacto como colectores de señal (ver figura [4.5\)](#page-30-1).

<span id="page-30-1"></span>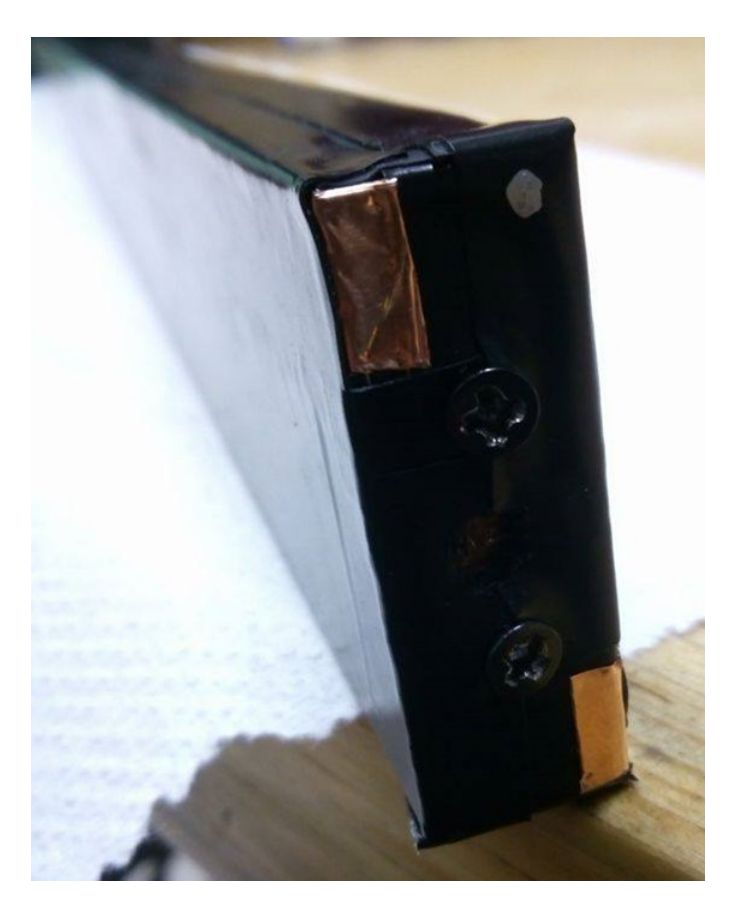

Figura 4.5: Electrodos de alimentación en la barra, en la configuración final.

## <span id="page-30-0"></span>Tarjeta de conexiones a la barra

Para activar los canales de ionización, se construyó una tarjeta electrónica que se coloca en las caras m´as peque˜nas de la barra de Cobre. Esta tarjeta consiste en 4 contactos eléctricos en el lado que toca a la barra, dos de éstos se ponen en contacto eléctrico con la barra (para colectar la señal) y dos con los electrodos (para alimentar con alto voltaje). Despu´es, del otro lado de la tarjeta se sueldan 4 pines, uno para cada uno de los contactos. En la parte central la tarjeta tiene dos perforaciones para poderse atornillar en la cara de la barra. Los pines se conectan a cables que del otro extremo se colocarán a una fuente de alto voltaje y a un circuito RC. (ver figura  $4.6$ ).

## 4. CONSTRUCCIÓN

<span id="page-31-1"></span>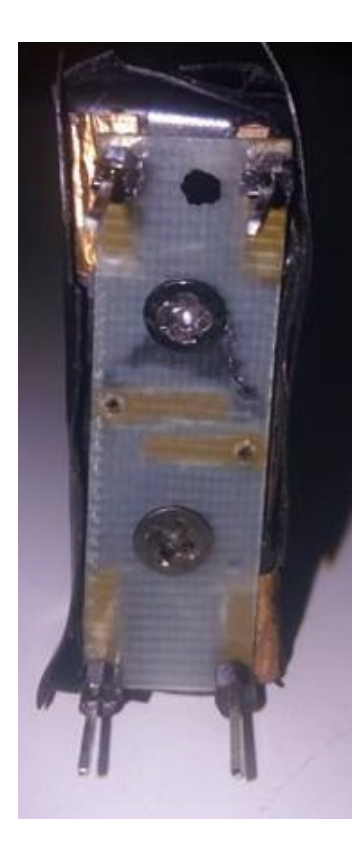

Figura 4.6: Tarjeta electrónica conectada a la barra, vista frontal con los 4 pines.

## <span id="page-31-0"></span>Circuito electrónico

Para observar las señales generadas en la barra de Cobre, se realizaron pruebas con diferentes configuraciones de circuitos electrónicos, hasta obtener la configuración con la que los pulsos tuvieran forma de una exponencial que decae, con un tiempo de descarga reducido y que no tuviera deformaciones generadas por rebotes de señal. La mejor configuración fue la que se observa en la figura [4.7.](#page-31-2)

<span id="page-31-2"></span>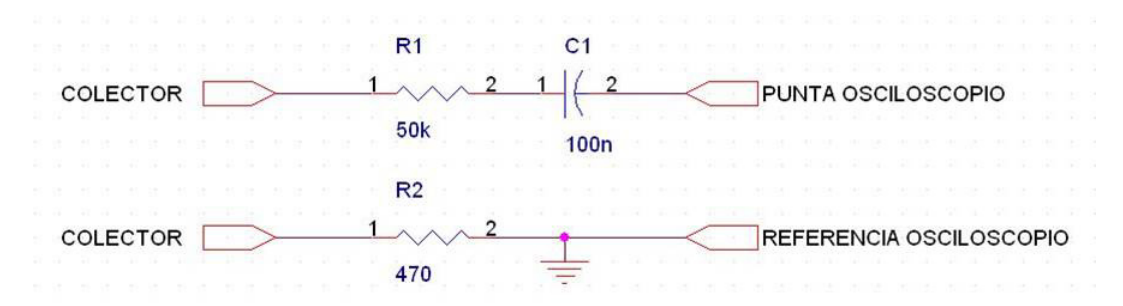

Figura 4.7: Esquemático del circuito RC para observar señales.

La resistencia  $R1$  en conjunto con el capacitor  $C1$  por la configuración en la que se conectaron funcionan como un filtro pasa bajas. La resistencia R2 tiene como función evitar rebotes de señales, de esta forma la señal observada en el osciloscopio no tiene oscilaciones en la descarga.

#### <span id="page-32-0"></span>Fuente de alimentación

Para generar el campo eléctrico se utiliza una fuente de alto voltaje modelo Ultravolt 3M24-P1 M SERIES (ver figura [4.8\)](#page-32-1) [\[10\]](#page-66-1). Con esta fuente es posible tener un voltaje de salida máximo de 3000 V, corriente directa. Para operar la fuente se necesita alimentar con dos voltajes, uno fijo de 24 V para encender la fuente. El segundo voltaje es variable entre los 0 V hasta 5 V, por cada volt con el que se alimenta la fuente, se obtiene 611 V de salida. Los datos de la caracterización de la fuente se observan en la tabla [A.1.](#page-47-1)

<span id="page-32-1"></span>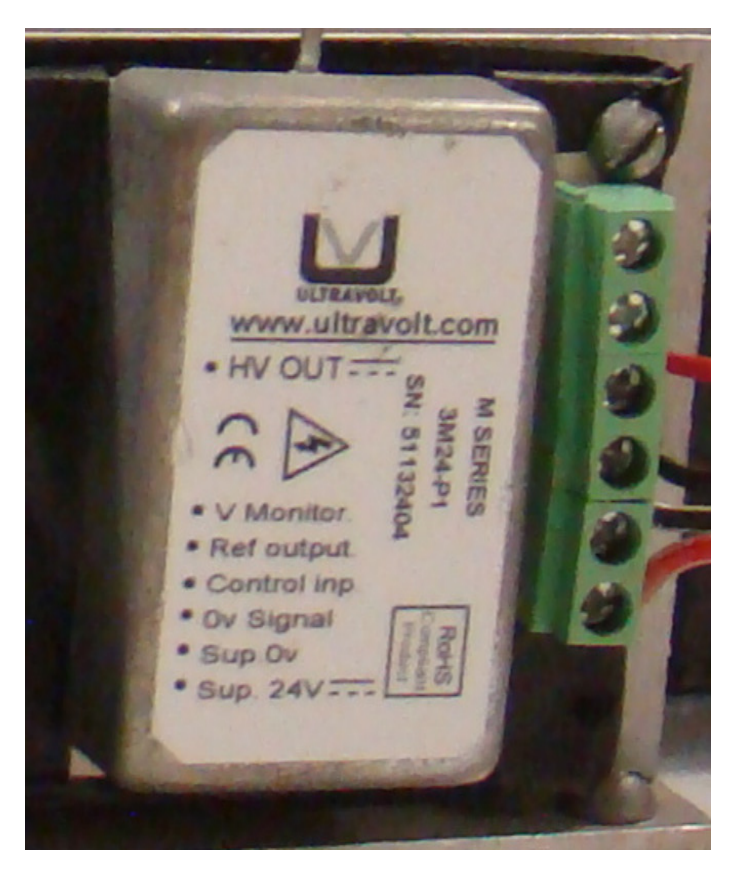

Figura 4.8: Fuente Ultravolt de alto voltaje.

Para alimentar el voltaje de encendido de la fuente de alto voltaje y el voltaje variable, se utilizó una fuente de voltaje TENMA 72-8335A [\[11\]](#page-67-1)

## Capítulo 5 Pruebas

<span id="page-34-0"></span>El sistema completo tiene una fuente de alimentación Tenma que tiene dos canales de salida (0 a 24 V y 0 a 1 A), esta fuente se conecta a la fuente de alto voltaje Ultravolt para activar y regular el voltaje. La salida de la Ultravolt se conecta a los electrodos de la barra de Cobre, con la diferencia de potencial en los electrodos se genera el campo eléctrico en el que está inmersa la barra de Cobre. En los colectores de la barra de Cobre se conecta el circuito RC para procesar la señal. A la salida del circuito se conecta un osciloscopio, Tektronix TDS 1001C-EDU de 40Mhz y 500 MS/s [\[12\]](#page-67-2), para visualizar las señales que se generan en la barra, ver figura [5.1.](#page-34-1)

<span id="page-34-1"></span>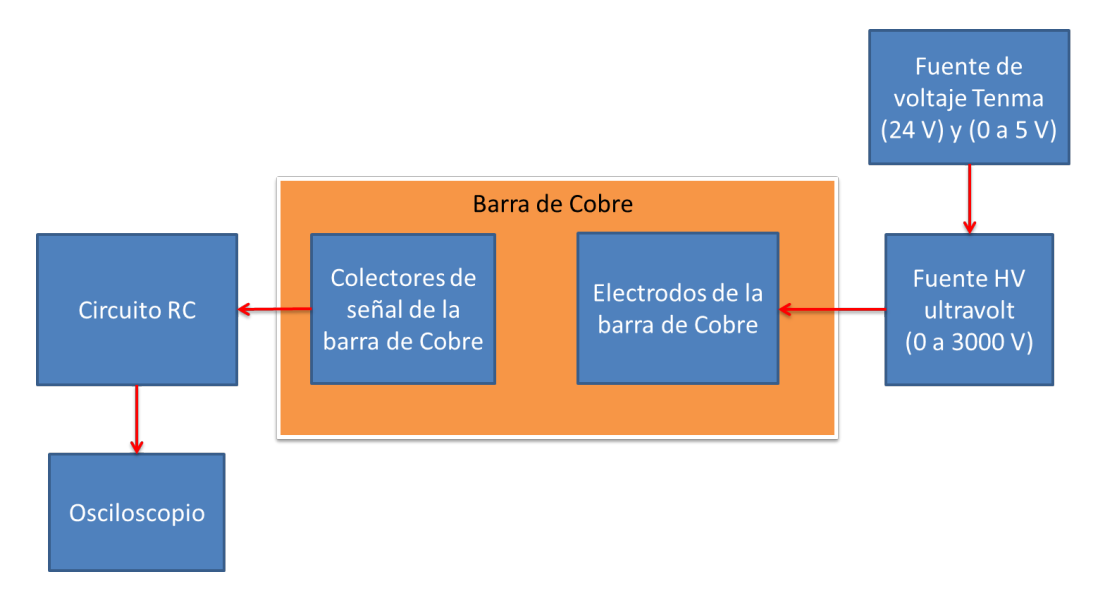

Figura 5.1: Diagrama del sistema de detección sin la etapa de adquisición de datos.

Con todas las conexiones realizadas y después de verificar que no existieran arcos eléctricos, el siguiente paso fue verificar que se tuvieran señales en el detector. Para buscar señales, se fue aumentando el alto voltaje. Se configuró con un voltaje de entrada de 1900 V y se grabaron las se˜nales observadas en el osciloscopio, estas se˜nales tuvieron un tiempo de descarga de 1  $\mu$ s y con una amplitud de 150 a 200 mV pico a pico, al grabar estas señales se colocó un trigger en el osciloscopio de 70 mV, ver figura [5.2.](#page-35-0)

<span id="page-35-0"></span>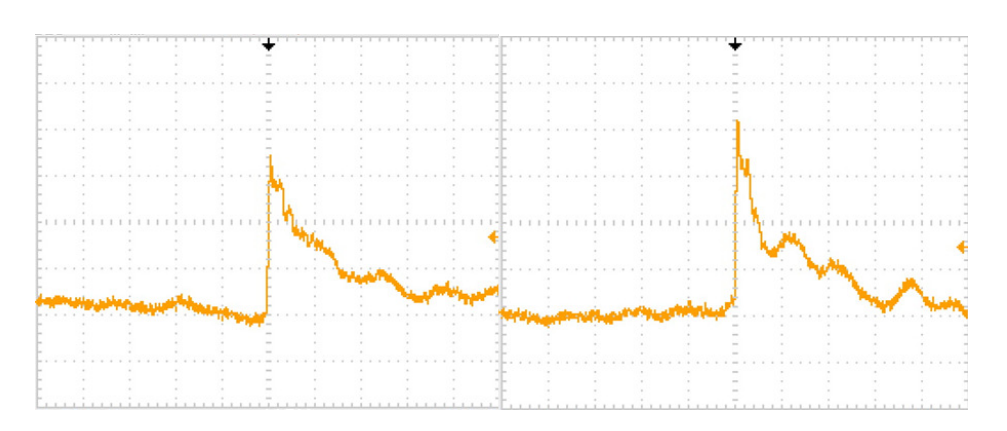

Figura 5.2: Señales en osciloscopio. Escala horizontal 500 ns; vertical 50 mV; voltaje 1900 V.

Se observó que los pulsos tenían oscilaciones mientras disminuía el voltaje y que el ruido en el canal era de 20 mV pico a pico. Después de tener estas señales, se decidió observar señales pero a diferente voltaje de alimentación al campo eléctrico. Se grabaron otras señales en el osciloscopio pero ahora con un voltaje de alimentación de 1950 V. Las características de los pulsos observados son: tiempo de descarga de  $1 \mu s$  y amplitud pico a pico de 200 a 220 mV (ver figura [5.3\)](#page-35-1). El trigger en el osciloscopio se mantuvo igual que en la anterior medición, en 70 mV.

<span id="page-35-1"></span>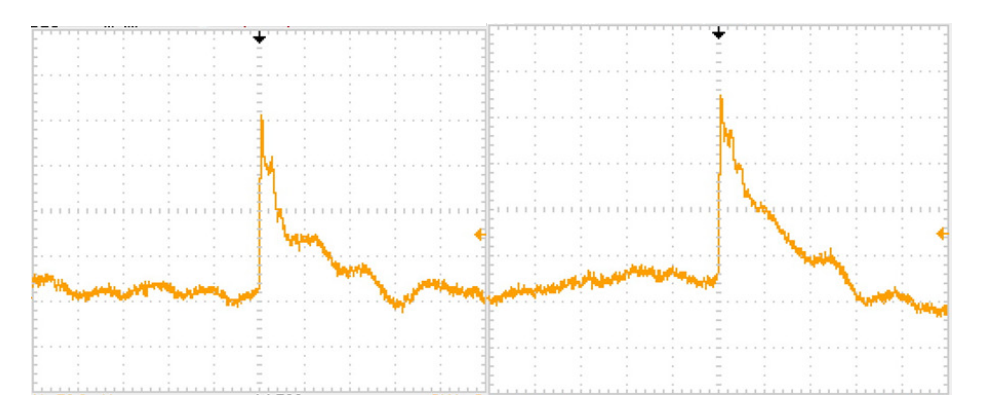

Figura 5.3: Señales en osciloscopio. Escala horizontal 500 ns; vertical 50 mV; voltaje 1950 V.

Se observó un incremento en la amplitud de los pulsos al variar  $50 \,$ V el alto voltaje. Para identificar si la variación de amplitud se debía al incremento de voltaje se realizó una toma de datos manual usando el osciloscopio. Para esta prueba se utilizaron los dos canales de ionización. El proceso para tomar los datos era el siguiente: primero se colocaba un voltaje fijo para crear el campo eléctrico. Después se registraba la amplitud de 10 señales observadas en el osciloscopio. Ya que sucedieron los 10 eventos, se incrementaba el voltaje 0.1 V en la fuente de voltaje de control.

Este proceso se repetía desde los  $1222V(2.0 V \text{ en el voltaje de control})$  hasta 3000V
<span id="page-36-1"></span>(5.0 V en el voltaje de control), ver tabla [6.2.](#page-40-0)

También se realizaron pruebas con voltaje negativo que alimenta el campo eléctrico. Se utilizó la fuente de alimentación marca Power Designs, modelo 1570, que tiene un voltaje de salida de 0 a 3000 V con polaridad intercambiable de positiva a negativa. Se observaron pulsos negativos, con una amplitud de -60 mV y un tiempo de descarga de  $5a 10 \mu s$  a un voltaje de -2700 V, con un trigger de -57mV, ver figura [5.4.](#page-36-0)

<span id="page-36-0"></span>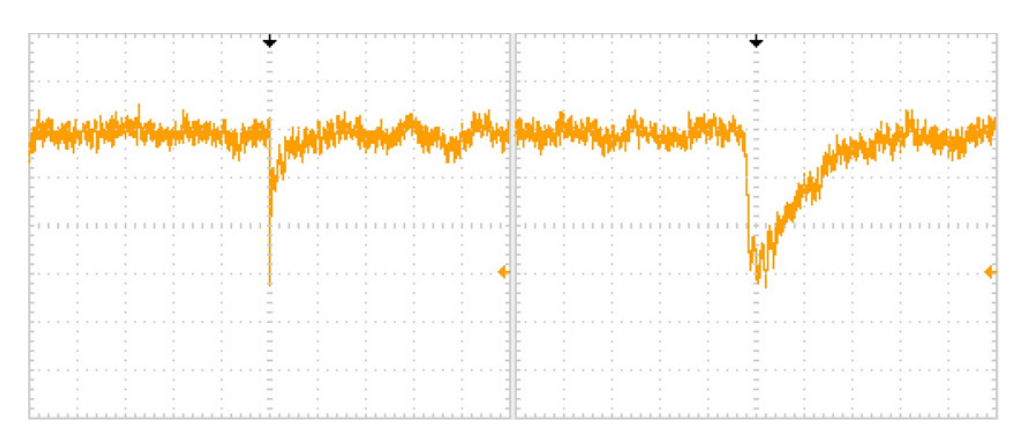

Figura 5.4: Señales en osciloscopio. Escala horizontal 5 µs; vertical 20 mV; voltaje -2700 V.

Al observar que se tenía variación de amplitud al variar el voltaje negativo, se decidió realizar la misma prueba que con voltaje positivo, variar el voltaje de alimentación del campo eléctrico y medir la amplitud de los pulsos generados en ese voltaje, ver tabla [6.1.](#page-39-0)

Después de medir la amplitud promedio correspondiente al voltaje de alimentación, se realizaron los ajustes para poder grabar las cuentas que se tienen en el detector.

Para poder contar, se agregó la etapa de discriminación de señales, la cual consiste en enviar la señal analógica de salida del circuito RC a una tarjeta de discriminación  $[13]$ , que convierte la señal analógica en digital, de acuerdo al trigger asignado en la tarjeta, si el pulso analógico tiene una amplitud mayor que el trigger, entonces se contabilizará un evento.

La señal digital se envía al sistema de adquisición de datos CompactRIO 9025  $[14]$ , que tiene un reloj interno de 40 MHz y graba datos cada milisegundo. Después los datos se envían a la computadora Work Station en la cual se tiene un programa para procesar los datos recibidos, este programa está elaborado en LabVIEW [\[15\]](#page-67-2), ver figura [5.5.](#page-37-0)

### 5. PRUEBAS

<span id="page-37-0"></span>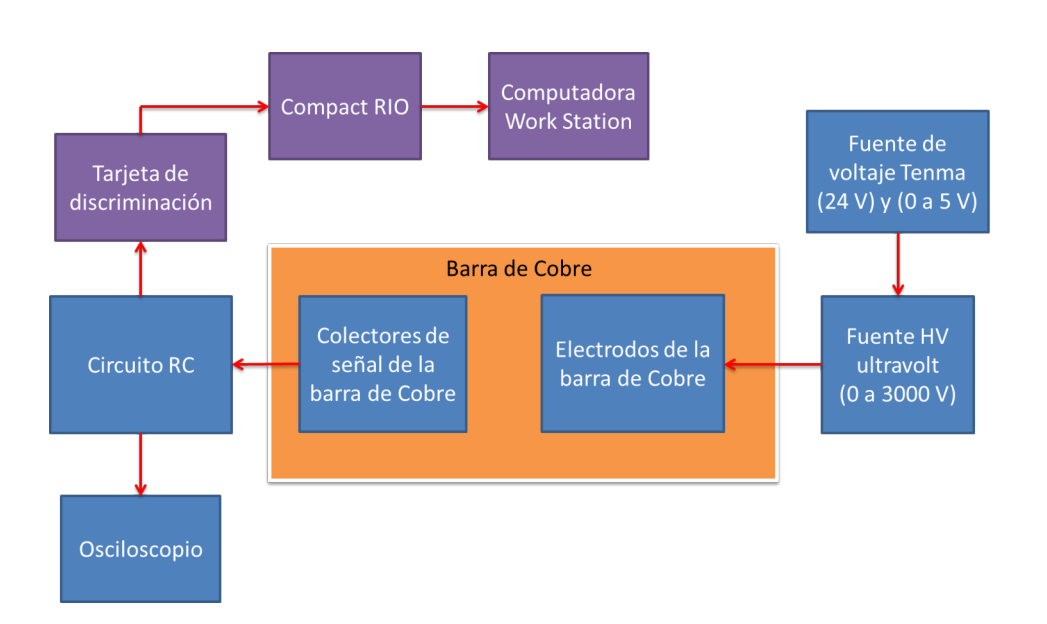

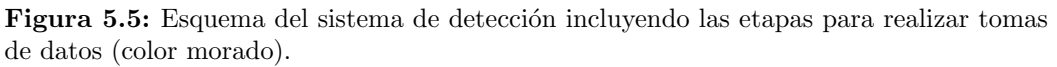

El sistema de detección completo se observa en la figura  $5.6$ , en la cual se tiene la barra de Cobre con los dos canales de ionización activados, estando conectados al circuito RC, después se conecta a la tarjeta discriminadora, teniendo las señales analógicas y digitales conectadas a dos osciloscopios, en los cuales, se observa en color azul la señal digital y en amarillo la analógica, para ambos canales.

<span id="page-37-1"></span>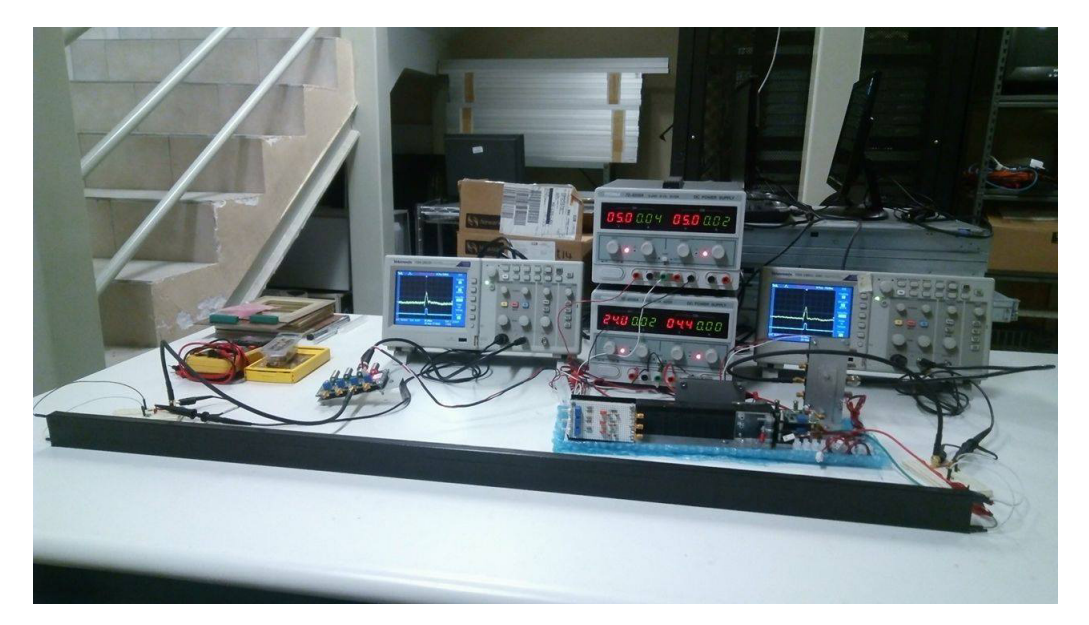

Figura 5.6: Sistema de detección con los dos canales de ionización activados. En los osciloscopios la señal azul es la digital y la amarilla la analógica.

# $\overline{\text{Capitulo 6}}$ Resultados

<span id="page-38-1"></span>De las pruebas realizadas incrementando el voltaje (positivo y negativo) de alimentación al campo eléctrico y midiendo la amplitud de las señales, se realizó la gráfica de la figura [6.1,](#page-38-0) datos en las tablas [6.1](#page-39-0) voltaje negativo y [6.2](#page-40-0) para voltaje positivo. En la gráfica se comparan los datos obtenidos, con datos de una cámara de placas paralelas que utiliza un gas i-butileno con haces de núcleos de Xe, Ar y  $\alpha$ . De un experimento en el CERN [\[16\]](#page-67-3). El canal 1 es el canal que está del lado de la barra donde se alimenta el alto voltaje. El canal 2 es el del lado opuesto.

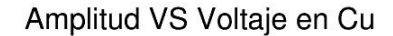

<span id="page-38-0"></span>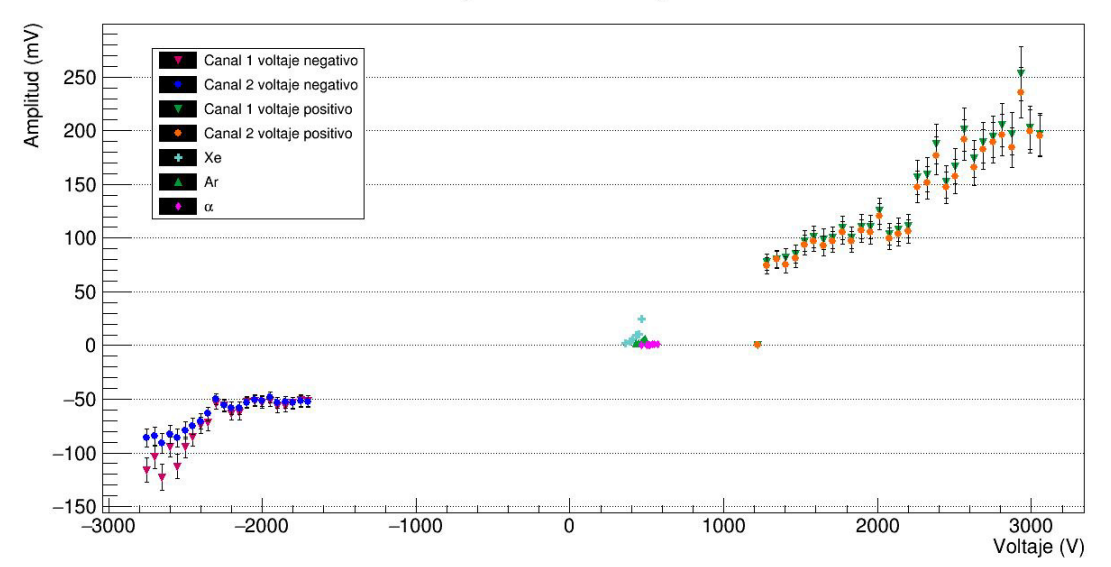

Figura 6.1: Gráfica de amplitud de las señales contra voltaje de los dos canales de ionización, comparando con señales de un detector de placas paralelas que utiliza i-butileno como gas de detección y haces de núcleos de Xe, Ar,  $\alpha$ .

#### <span id="page-39-0"></span>6. RESULTADOS

| Voltaje $(V)$  |           | Amplitud (mV) |
|----------------|-----------|---------------|
| Fuente 1570-M4 | Canal 1   | Canal 2       |
| $-1700$        | $-51.52$  | $-52.16$      |
| $-1750$        | $-51.20$  | $-52.00$      |
| $-1800$        | $-53.52$  | $-53.24$      |
| $-1850$        | $-56.32$  | $-52.80$      |
| $-1900$        | $-56.87$  | $-53.45$      |
| $-1950$        | $-51.92$  | $-48.24$      |
| $-2000$        | $-53.04$  | $-51.84$      |
| $-2050$        | $-51.78$  | $-50.62$      |
| $-2100$        | $-52.51$  | $-53.31$      |
| $-2150$        | $-62.87$  | $-58.40$      |
| $-2200$        | $-63.07$  | $-58.60$      |
| $-2250$        | $-56.06$  | $-55.63$      |
| $-2300$        | $-53.80$  | $-50.40$      |
| $-2350$        | $-71.88$  | $-63.58$      |
| $-2400$        | $-74.70$  | $-70.86$      |
| $-2450$        | $-85.49$  | $-75.56$      |
| $-2500$        | $-94.83$  | $-79.16$      |
| $-2550$        | $-112.60$ | $-86.00$      |
| $-2600$        | $-94.36$  | $-83.90$      |
| $-2650$        | $-122.72$ | $-91.27$      |
| $-2700$        | $-104.00$ | $-84.71$      |
| $-2750$        | $-116.00$ | $-86.08$      |

Tabla 6.1: Datos de gráfica amplitud contra alto voltaje negativo del campo eléctrico.

En la gráfica se observa que al incrementar el voltaje del campo eléctrico, la amplitud de las se˜nales aumenta, iniciando en 70 mV y hasta 200 mV, para voltaje positivo. Para el voltaje negativo la amplitud cambió de -50 mV hasta -120 mV.

Se compararon los datos del detector de placas paralelas del CERN y los datos del detector del presente trabajo. Se observa que las amplitudes de las señales del detector de gas de electrones son mayores que las del detector de placas paralelas, esto se observa para ambos canales del detector.

Después de realizar esta medición, se realizó una toma de datos enviando la señal a la tarjeta discriminadora, en la cual se configuró el trigger en 35.0 mV. De la tarjeta discriminadora se envía la señal digital al sistema de adquisición de datos CompactRIO y después a la Work Station de escritorio, para grabar los datos usando un programa de LabView. La grabación consistió en iniciar con un voltaje de 2322 V con incrementos de 60 V cada 5 minutos hasta llegar a 3000 V, ver la gráfica  $6.2$ ,  $6.3$ .

<span id="page-40-0"></span>

|                  | Voltaje (V)      |                    | Amplitud $(mV)$    |
|------------------|------------------|--------------------|--------------------|
| Control          | Ultravolt        | Canal 1            | Canal 2            |
| $\overline{2.0}$ | 1222             | $\overline{0}$     | $\overline{0}$     |
| $\overline{2.1}$ | 1283             | 77.6               | 74.6               |
| 2.2              | 1344             | 79.8               | 80.4               |
| $\overline{2.3}$ | <sup>1</sup> 405 | 82.0               | 74.8               |
| 2.4              | 1466             | 84.9               | 80.7               |
| 2.5              | 1527             | 97.3               | 93.6               |
| 2.6              | 1588             | 101.3              | 97.3               |
| $\overline{2.7}$ | 1649             | 98.9               | 92.8               |
| 2.8              | 1710             | $100.\overline{2}$ | 96.6               |
| 2.9              | 1772             | 109.3              | 105.1              |
| 3.0              | 1833             | 100.5              | 96.7               |
| $\overline{3.1}$ | 1894             | 110.7              | 106.7              |
| 3.2              | 1955             | 110.5              | $105.\overline{2}$ |
| 3.3              | 2016             | 125.1              | 120.1              |
| $\overline{3.4}$ | 2077             | 103.7              | 99.7               |
| $\overline{3.5}$ | 2138             | 107.8              | 103.3              |
| 3.6              | 2199             | 111.1              | 106.1              |
| 3.7              | 2260             | 156.5              | 147.7              |
| 3.8              | 2321             | 159.1              | 151.5              |
| $\overline{3.9}$ | 2383             | 187.7              | 176.8              |
| 4.0              | 2444             | $152.\overline{4}$ | 147.2              |
| 4.1              | 2505             | 167.0              | 157.5              |
| 4.2              | 2566             | $\overline{201.2}$ | 191.5              |
| $\overline{4.3}$ | 2627             | 173.9              | 165.9              |
| 4.4              | 2688             | 189.0              | 182.5              |
| 4.5              | 2749             | 194.5              | 189.1              |
| 4.6              | 2810             | $\overline{205.3}$ | 196.0              |
| 4.7              | 2872             | 197.2              | 184.5              |
| 4.8              | 2933             | 253.2              | $235.3\,$          |
| 4.9              | 2994             | 202.9              | 199.4              |
| 5.0              | 3000             | 196.5              | 195.2              |

Tabla 6.2: Datos de gráfica amplitud contra alto voltaje positivo del campo eléctrico.

#### 6. RESULTADOS

<span id="page-41-0"></span>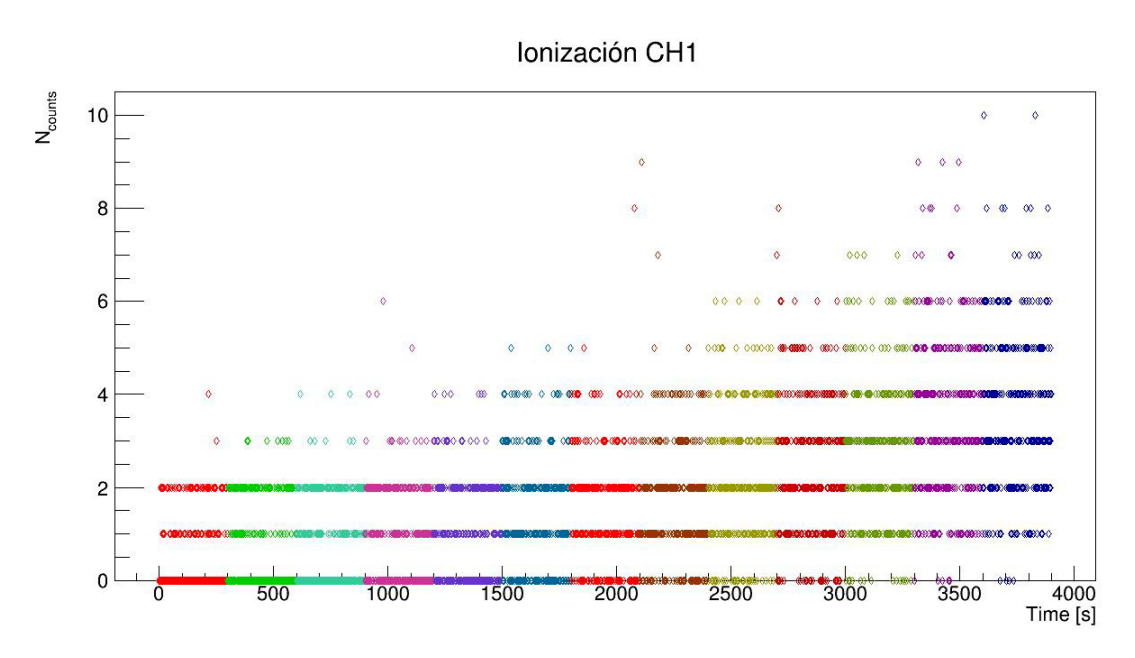

Figura 6.2: Gráfica de cuentas contra tiempo del canal 1, cada color representa un voltaje diferente de alimentación al campo eléctrico.  $\;$ 

<span id="page-41-1"></span>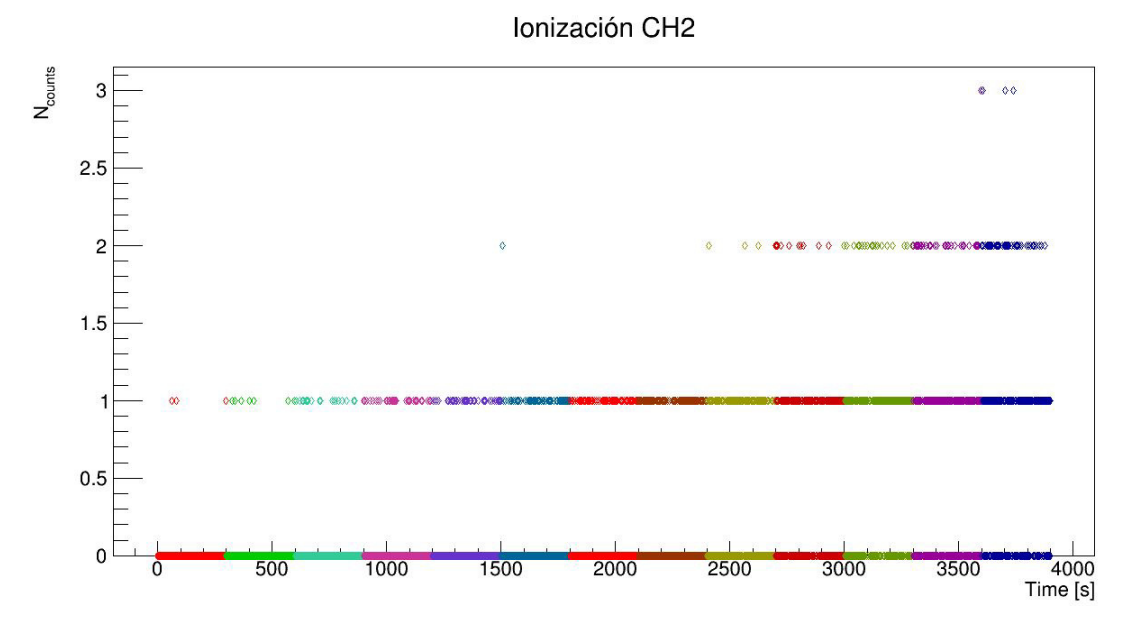

Figura 6.3: Gráfica de cuentas contra tiempo del canal 2, cada color representa un voltaje diferente de alimentación al campo eléctrico.

Con los datos de las gráficas [6.2,](#page-41-0) [6.3,](#page-41-1) se realizó la suma de todas las cuentas para cada uno de los voltajes con que se alimentó el campo eléctrico. Esto se realizó para ambos canales, ver gráfica [6.4](#page-42-0) y tabla [6.3.](#page-42-1)

28

<span id="page-42-1"></span>

|         | Voltaje $(V)$ |         | Número de cuentas |
|---------|---------------|---------|-------------------|
|         |               |         |                   |
| Control | Ultravolt     | Canal 1 | Canal 2           |
| 3.8     | 2340          | 140     | 3                 |
| 3.9     | 2407          | 199     | 8                 |
| 4.0     | 2450          | 259     | 18                |
| 4.1     | 2535          | 310     | 36                |
| 4.2     | 2560          | 324     | 40                |
| 4.3     | 2645          | 438     | 58                |
| 4.4     | 2713          | 466     | 67                |
| 4.5     | 2780          | 542     | 93                |
| 4.6     | 2817          | 634     | 115               |
| 4.7     | 2872          | 740     | 157               |
| 4.8     | 2939          | 813     | 213               |
| 4.9     | 3024          | 1028    | 215               |
| 5.0     | 3061          | 1079    | 251               |

Tabla 6.3: Datos de gráfica cuentas contra tiempo del canal 1 y 2. El número de cuentas es la suma de las cuentas ocurridas durante los 5 minutos que se dejaba fijo el voltaje del campo eléctrico.

<span id="page-42-0"></span>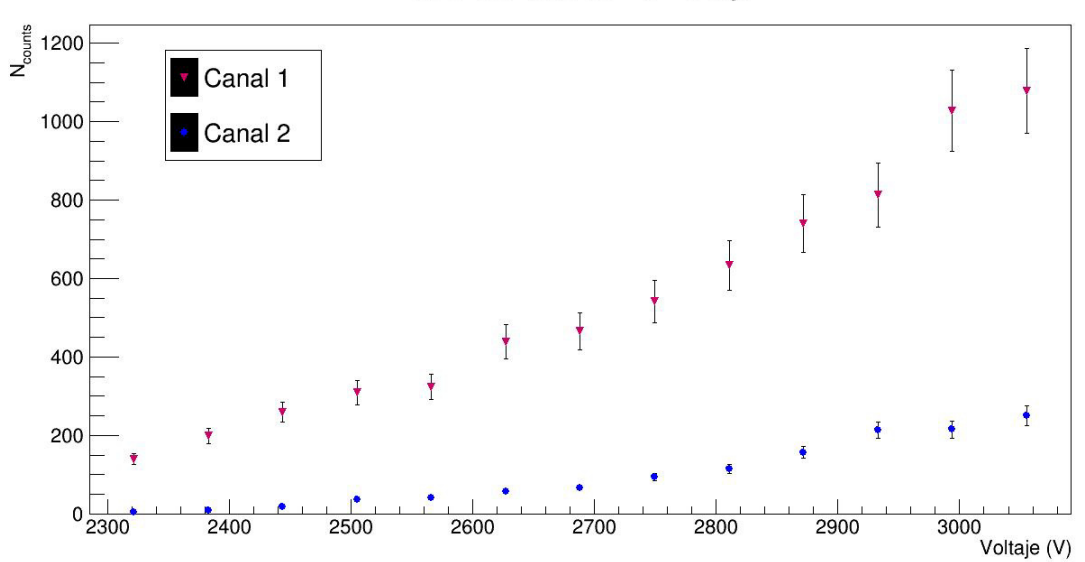

Cuentas totales Vs Voltaje

Figura 6.4: Gráfica de número de cuentas contra voltaje de ambos canales.

Se observa que al incrementar el voltaje del campo eléctrico incrementa el número de cuentas de ambos canales.

## $\overline{\text{Capitulo 7}}$ Conclusiones

Se logró construir la parte de la barra de Cobre del detector, se configuró la barra para que esté inmersa en un campo eléctrico y no se generen arcos eléctricos en el sistema. Se midió la capacitancia de la barra debido a la configuración del campo eléctrico con la barra de Cobre, la capacitancia es de 3.12 nF.

Se activaron los dos canales de ionización de la barra, configurados con un circuito RC para reducir el tiempo de carga y descarga de los pulsos, teniendo una forma de exponencial creciente o decreciente, dependiendo de la polaridad del voltaje de alimentación.

Se logró operar con voltajes positivos y negativos para alimentar el campo eléctrico, en ambos casos se observaron se˜nales.

Se observó que al invertir la polaridad del voltaje del campo eléctrico, se invertía el pulso observado a la salida del circuito RC.

Con las mediciones de la amplitud de los pulsos al variar el voltaje positivo y negativo de alimentación, se observó que al incrementar el valor absoluto del voltaje del campo el´ectrico, el valor absoluto de la amplitud de los pulsos aumentaba. Teniendo un funcionamiento similar al de otros detectores, por ejemplo los detectores de placas paralelas.

Se observó que al comparar la amplitud de las señales con el voltaje de alimentación del campo eléctrico, de un detector de placas paralelas del CERN contra las señales observadas por el detector construido en el laboratorio de partículas elementales de la Universidad de Guanajuato, se tiene una mayor amplitud en el detector desarrollado en la Universidad de Guanajuato.

Al tener una mayor amplitud en las señales de salida, no es necesario agregar una etapa de amplificación de señal, como se suele hacer en otros detectores, generando que el procesamiento de las señales sea más rápido.

Al desarrollar un detector con un área de detección de metal, se reducen los gastos de mantenimiento, comparado con un detector con material de detección líquido o gaseoso. Esto debido a que no se necesita estar cambiando el material o limpiándolo, sólo se necesita limpiar al momento de construirlo y después aislarlo.

Este detector es la base para un detector de rayos cósmicos más grande, de un metro cúbico y 40000 canales de detección, que está en diseño y planeación.

Este detector básico está en proceso de registro.

## Apéndice A Caracterización Ultravolt

La fuente Ultravolt M Series del modelo 3M24-P1 se opera con un voltaje fijo de 24 V, con este voltaje se activa la fuente de alto voltaje. Para tener el alto voltaje de salida, se debe alimentar con un voltaje variable de 0 a 5 V, funcionando la fuente como un amplificador de voltaje.

Este modelo de fuente genera hasta 3000 V de salida cuando se alimenta con 5 V de entrada. La fuente cuenta con dos entradas de voltaje, una es para los 24 V de activación y la otra es el voltaje de 0 a 5 V de control.

Tiene una salida de voltaje de 5 V para utilizarse como un puerto de alimentación en algún otro dispositivo (para este trabajo se encuentra desactivado).

Cuenta con una salida de voltaje para conectar a un multímetro y poder monitorear el alto voltaje sin dañar el multímetro.

El pin que está alejado de todos los demás es el pin de salida del alto voltaje.

Para caracterizar la salida del alto voltaje, se encendió la fuente y se midió el voltaje de entrada y de salida de la fuente. Ver gráfica  $A.1$ , datos en la tabla  $A.1$ .

### <span id="page-47-1"></span>A. CARACTERIZACIÓN ULTRAVOLT

| Voltaje $Control(V)$ | Alto Voltaje (V) |
|----------------------|------------------|
| 0.05                 | 31.5             |
| 0.10                 | 63.5             |
| 0.15                 | 93.7             |
| 0.20                 | 124.9            |
| 0.25                 | 157.3            |
| 0.30                 | 184.6            |
| 0.35                 | 215.5            |
| 0.40                 | 243.6            |
| 0.45                 | 274.8            |
| 0.50                 | 305.8            |
| 0.55                 | 336.2            |
| 0.60                 | 365.1            |
| 0.65                 | 398.2            |
| 0.70                 | 429.0            |
| 0.75                 | 456.0            |
| 0.80                 | 491.0            |
| 0.85                 | 520.0            |
| $0.90\,$             | 550.0            |

Tabla A.1: Datos de la caracterización de la fuente de voltaje Ultravolt.

<span id="page-47-0"></span>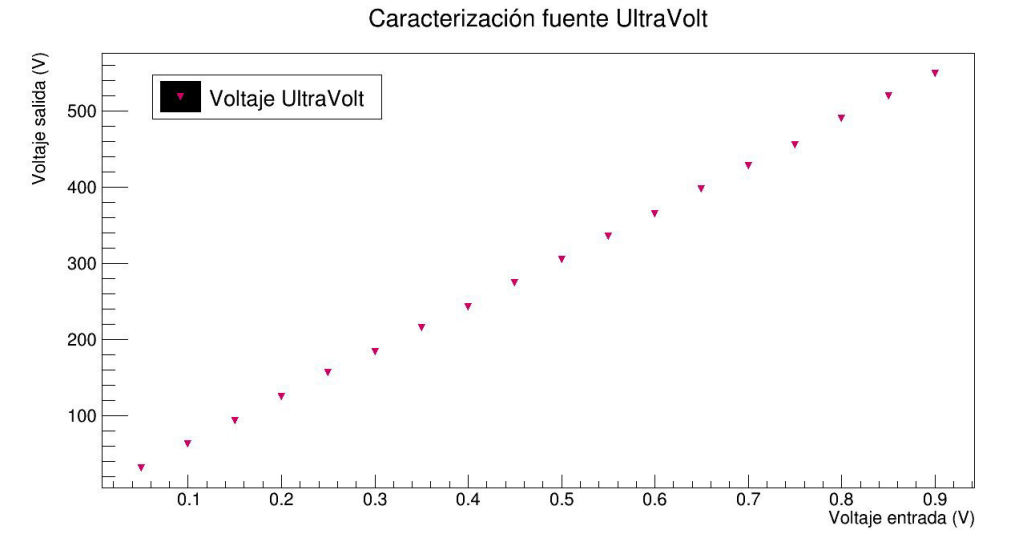

Figura A.1: Caracterización de la fuente UltraVolt, graficando voltaje de salida contra voltaje de entrada.

Se mide que la gráfica de voltaje de entrada contra salida de la fuente es una recta con ordenada al origen con valor de 0 y con pendiente de 611.

<span id="page-48-0"></span>

| PARAMETER                                                                                                    | <b>SPECIFICAT</b>                   | <b>TONS</b>                                                                               |      |                |                             |         |                |                |                             |      |           |                             |      |                 | Ě       |
|----------------------------------------------------------------------------------------------------|-------------------------------------|-------------------------------------------------------------------------------------------|------|----------------|-----------------------------|---------|----------------|----------------|-----------------------------|------|-----------|-----------------------------|------|-----------------|---------|
| Input Voltage Vin (Pins 1 and 2)                                                                                                    |                                     | 5±0.5 (2 to 3 kV ONLY), 12±1, 15±1 (600 V to 1.5 kV ONLY), or 24±2                        |      |                |                             |         |                |                |                             |      |           |                             |      |                 | VDC     |
| Input Voltage                                                                                                    | 5(2 to 3 kV ONLY)                   |                                                                                           |      |                | n                           |         |                |                | 15 (600 V to 1.5 kV ONLY)   |      |           | 24                          |      |                 |         |
| Input Current                                                                                                    | No load: 55, full load: 450         |                                                                                           |      |                | No load: 45, full load: 200 |         |                |                | No load: 40, full load: 190 |      |           | No load: 35, full load: 160 |      |                 | FMA     |
| Polarity                                                                                                    | Fixed positive and fixed negative   |                                                                                           |      |                |                             |         |                |                |                             |      |           |                             |      |                 |         |
| <b>Output Voltage</b>                                                                                                    | 0 to 600                            |                                                                                           |      |                | <b>O to 1000</b>            |         |                |                | 0 to 1250                   |      |           | 0 to 1500                   |      |                 | VDC     |
| <b>Input Voltage</b>                                                                                                    | $\overline{a}$                      | ig                                                                                        | 24   |                | 12                          | ig      | $\frac{24}{3}$ | 2              |                             | ig   | 24        | 12                          | 19   | $\overline{24}$ | VDC     |
| <b>Output Power</b>                                                                                                    | 0.5                                 | 0.8                                                                                       |      |                | $0.5\,$                     | 0.8     |                | 0.5            |                             | 0.8  |           | 0.5                         | 0.8  |                 | 3       |
| <b>Output Current</b>                                                                                                    | 0.83                                | 1.33                                                                                      | 1.67 |                | 0.5                         | 0.8     |                | $\overline{0}$ |                             | 0.64 | 0.8       | 0.33                        | 0.53 | 0.67            | É       |
| <b>Output Voltage</b>                                                                                                    | 0 to 2000                           |                                                                                           |      |                |                             | 0102500 |                |                |                             |      | 0 to 3000 |                             |      |                 | VDC     |
| <b>Input Voltage</b>                                                                                                    | é                                   | $\approx$                                                                                 |      | $\frac{24}{3}$ |                             |         | $\overline{a}$ |                | $\frac{3}{2}$               |      | ó         | $\overline{2}$              |      | 24              | voc     |
| <b>Output Power</b>                                                                                                    | 0.5                                 | 0.8                                                                                       |      |                |                             | 0.5     | 0.8            |                |                             |      | 0.5       | 0.8                         |      |                 | 3       |
| <b>Output Current</b>                                                                                                    | 0.25                                | 0.40                                                                                      |      | 0.50           |                             | 0.20    | 0.32           |                | 0.40                        |      | 0.167     | 0.267                       |      | 0.333           | m       |
| <b>HV</b> Setting                                                                                                    |                                     | 10 to 100 K (potentiometer across Vref. and signal ground, wiper to adjust)               |      |                |                             |         |                |                |                             |      |           |                             |      |                 |         |
| Load Voltage Regulation                                                                                                    |                                     | < 0.01% of full output voltage for no load to full load                                   |      |                |                             |         |                |                |                             |      |           |                             |      |                 | voc     |
| Line Voltage Regulation                                                                                                    |                                     | < 0.01% of full output voltage over specified input voltage range                         |      |                |                             |         |                |                |                             |      |           |                             |      |                 | voc     |
| <b>Residual Rippie</b>                                                                                                    | < 0.01% at full load                |                                                                                           |      |                |                             |         |                |                |                             |      |           |                             |      |                 | Vpktopk |
| <b>Temperature Coefficient</b>                                                                                                    |                                     | 100 ppm/°C for the max output voltage after starting and over temperature range 0 to 50°C |      |                |                             |         |                |                |                             |      |           |                             |      |                 |         |
| Output Voltage Monitoring (600 to 1500 V) $4$ V/1 kV max or $4$ V/1 kV max according to model potenty output impedance = 200 kG ±1% |                                     |                                                                                           |      |                |                             |         |                |                |                             |      |           |                             |      |                 |         |
| Output Voltage Monitoring (2 to 3 kV)                                                                                               | 12 to 24 V input only; 0 to +5 V+2% |                                                                                           |      |                |                             |         |                |                |                             |      |           |                             |      |                 | voc     |
|                                                                                                    | 5 V inputs: 0 to +2.5 V±2%          |                                                                                           |      |                |                             |         |                |                |                             |      |           |                             |      |                 |         |
| <b>Reference Voltage</b>                                                                                                    |                                     | 12 to 24 V input only: 5 V ±I%, TC: 100 ppm/"C, max output current: 1 mA                  |      |                |                             |         |                |                |                             |      |           |                             |      |                 |         |
|                                                                                                    |                                     | 5 V inputs: 2.5 V ±1%, TC: 100 ppm/°C, max output current: 1 mA                           |      |                |                             |         |                |                |                             |      |           |                             |      |                 |         |
| <b>Operating Temperature</b>                                                                                                    |                                     | -10 to +65, full load, max Eout, case temp                                                |      |                |                             |         |                |                |                             |      |           |                             |      |                 | Y       |
| <b>Storage Temperature</b>                                                                                                    | -40 to +70                          |                                                                                           |      |                |                             |         |                |                |                             |      |           |                             |      |                 | Y       |
| <b>Safeguards</b>                                                                                                    | Arc and short-circuit protection    |                                                                                           |      |                |                             |         |                |                |                             |      |           |                             |      |                 |         |
| <b>Options</b>                                                                                                    | Flying lead for HV output           |                                                                                           |      |                |                             |         |                |                |                             |      |           |                             |      |                 |         |
| Enhanced Interface (-EI)                                                                                                    |                                     | Enable/disable (ON/OFF): 0 to +0.5 V enable, +2.4V to V input disable (default = disable) |      |                |                             |         |                |                |                             |      |           |                             |      |                 |         |
| Option (2 to 3 kV Only)                                                                                                    |                                     | Output current monitor (5 V input only): 0 to +2 5 V ±2%                                  |      |                |                             |         |                |                |                             |      |           |                             |      |                 |         |
|                                                                                                    |                                     | Output current monitor (12 to 24 V input): 0 to +5.0 V ±2%                                |      |                |                             |         |                |                |                             |      |           |                             |      |                 |         |
|                                                                                                    |                                     |                                                                                           |      |                |                             |         |                |                |                             |      |           |                             |      |                 |         |

Figura A.2: Tabla de hoja de datos de la fuente UltraVolt M Series [\[10\]](#page-66-0).

## Apéndice B Caracterización circuito RC

Se midió la curva de atenuación del circuito RC, utilizando un generador de funciones modelo AFG3101, para enviar una señal con forma de exponencial que decae a la entrada del circuito RC, la señal tenía un voltaje de 1 V pico a pico, y con un osciloscopio TDS1001C-EDU se midió la amplitud de la señal de salida, el trigger se mantuvo fijo a 527 mV. Se observó que la atenuación es mayor para altas frecuencias y que el pulso se deforma al incrementar el voltaje. Ver gráfica [B.1.](#page-50-0)

<span id="page-50-0"></span>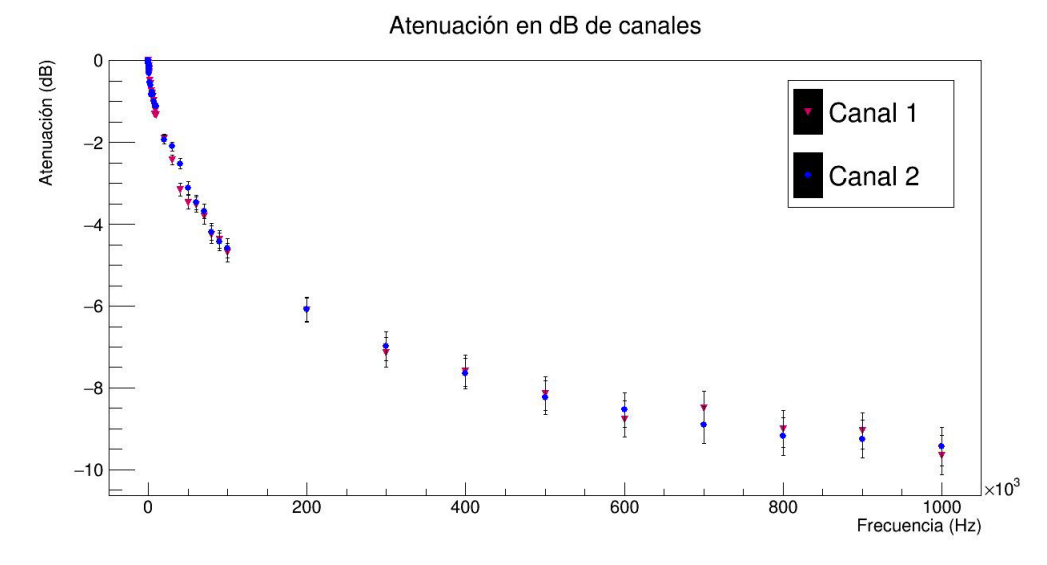

Figura B.1: Atenuación contra frecuencia, del circuito RC de cada canal de ionización.

# Apéndice C Hoja de datos osciloscopio TDS1001C-EDU

#### **Overview**

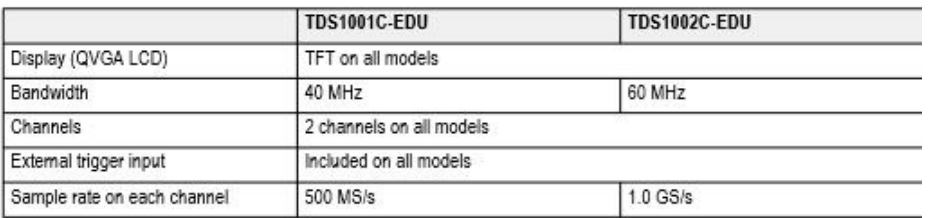

#### **Vertical system**

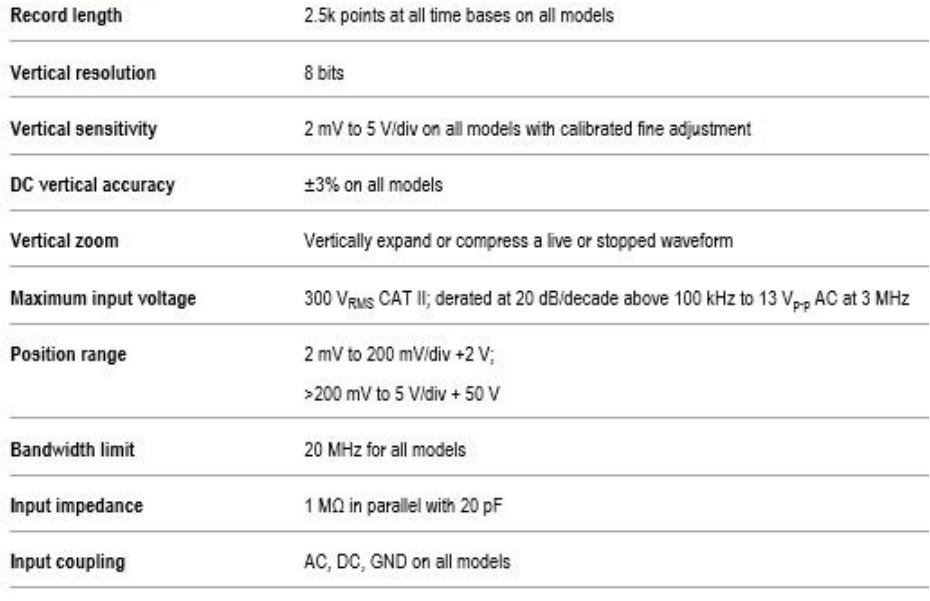

#### **Horizontal system**

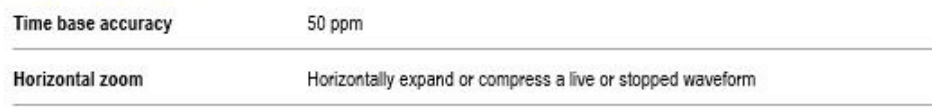

Figura C.1: Especificaciones técnicas del osciloscopio TDS1001C-EDU.

# <span id="page-55-0"></span> $\overline{\text{Apéndice D}}$ Hoja de datos Fluke 88 Serie V

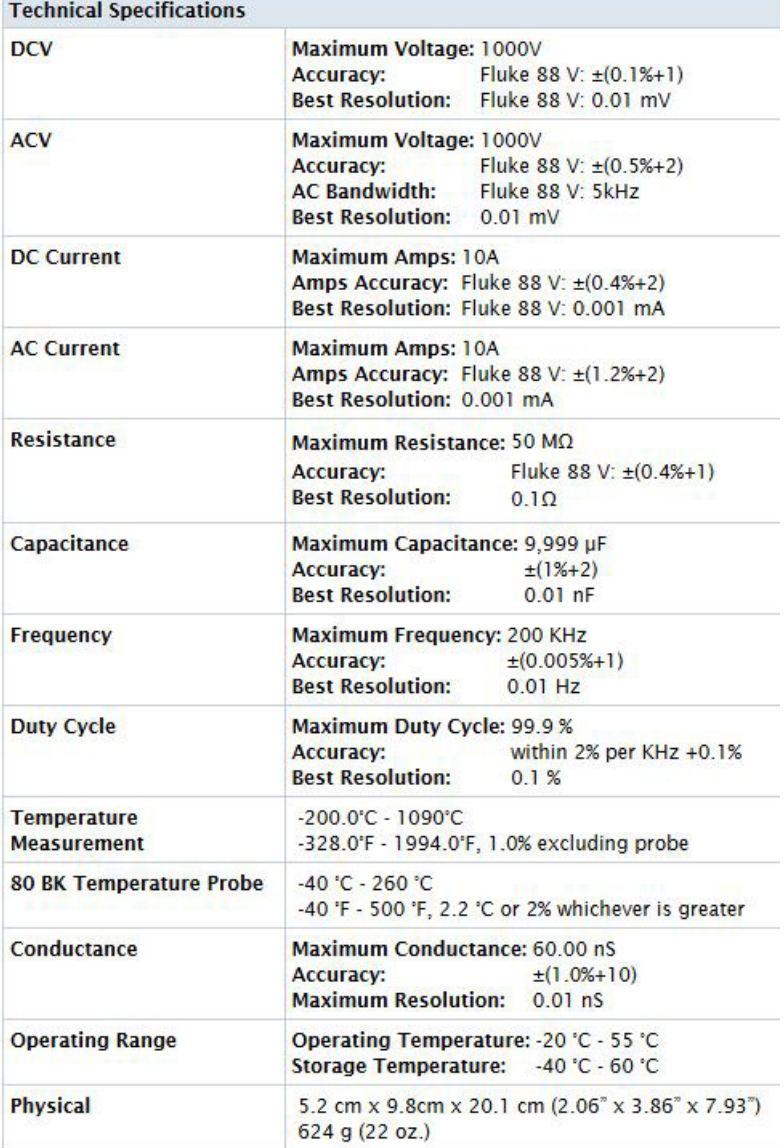

Figura D.1: Especificaciones técnicas del multímetro Fluke 88 Serie V [\[17\]](#page-66-1).

# Apéndice E Ajuste a una recta de los datos de amplitud contra voltaje positivo

Se realizó un ajuste a una recta con mínimos cuadrados de los datos obtenidos para graficar amplitud contra voltaje positivo para el campo eléctrico. El error en el eje horizontal es de 0.1 % del valor medido, utilizando el multímetro Fluke 88 Serie V. El error en el eje vertical es de 3 % el valor medido, corresponde al error del osciloscopio. Graficando 30 datos, se obtuvieron las siguientes ecuaciones de recta para cada canal.

Canal 1.

$$
A = (0.076 \pm 0.001)V + (-27 \pm 3)
$$
  

$$
\chi^2/dof = 11.9
$$

Canal 2.

$$
A = (0.073 \pm 0.001)V + (-27 \pm 3)
$$

$$
\chi^2/dof = 11.3
$$

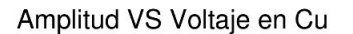

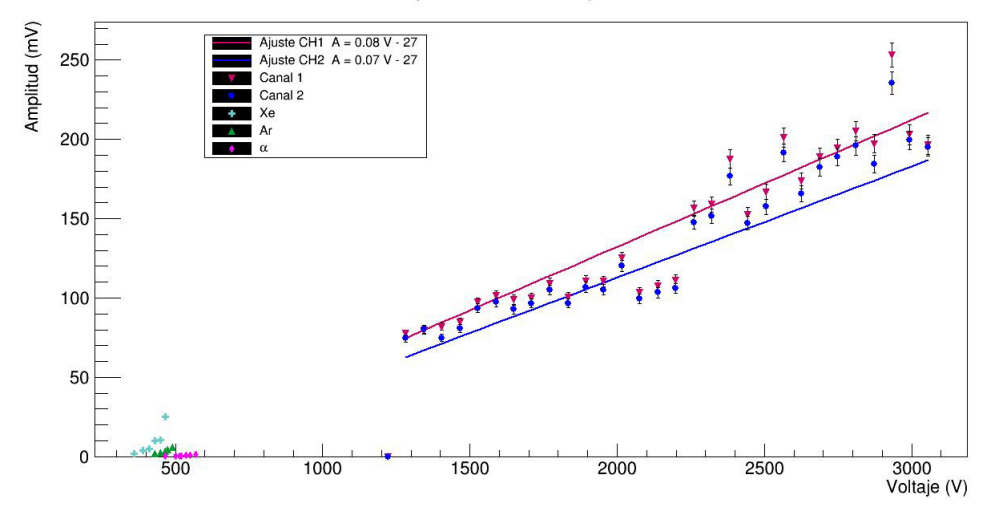

Figura E.1: Gráfica amplitud contra voltaje positivo, con las rectas del ajuste del canal 1 y 2.

# Apéndice F Hoja de datos de tarjeta de discriminación

La tarjeta de discriminación tiene cuatro canales, en cada canal se puede ajustar el trigger que será la referencia a superar para que la señal analógica genere un pulso cuadrado de 5 volts. Para operarse, se debe alimentar con ± 5 V.

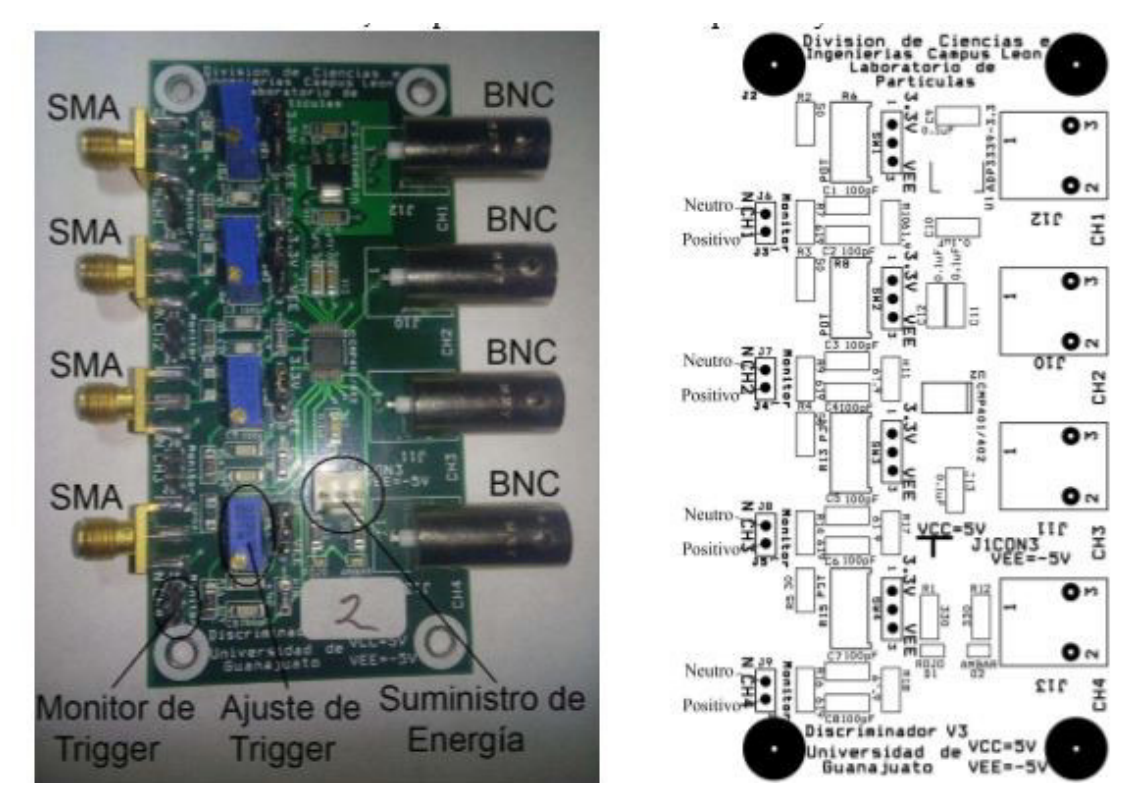

Figura F.1: Componentes de tarjeta de discriminación.

Para evaluar el funcionamiento de la tarjeta discriminadora, se debe realizar la co-nexión mínima que se muestra en la imagen [F.2.](#page-59-0) Se necesita un generador de funciones, un osciloscopio, una fuente de alimentación y la tarjeta a evaluar.

<span id="page-59-0"></span>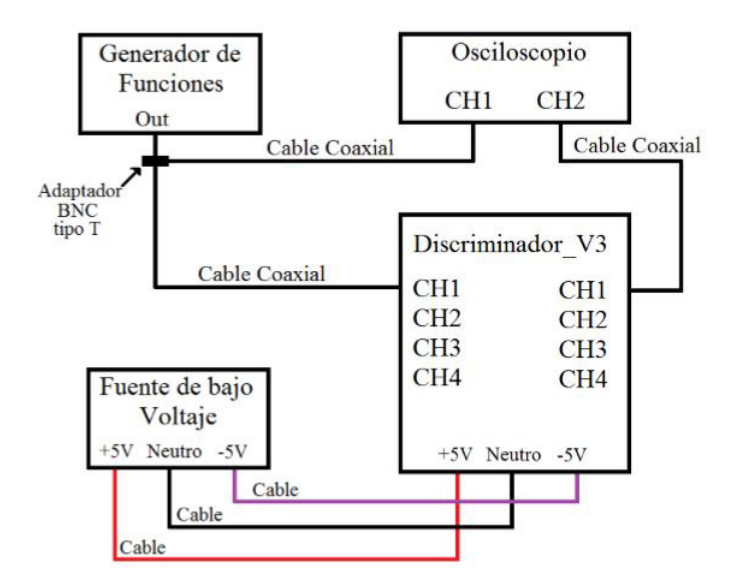

Figura F.2: Diagrama de conexión para evaluación de la tarjeta discriminadora.

A la entrada se tiene un pulso analógico, al superar el trigger fijado, se tendrá una señal digital de 5 V equivalente a un uno lógico, permanecerá en 5 V hasta que el pulso baje más que el trigger, hasta ese momento se dejará de contar la señal y se estará preparado para contar una nueva se˜nal. La tarjeta discriminadora se puede configurar para pulsos positivos y negativos, ver figura [F.3.](#page-59-1)

<span id="page-59-1"></span>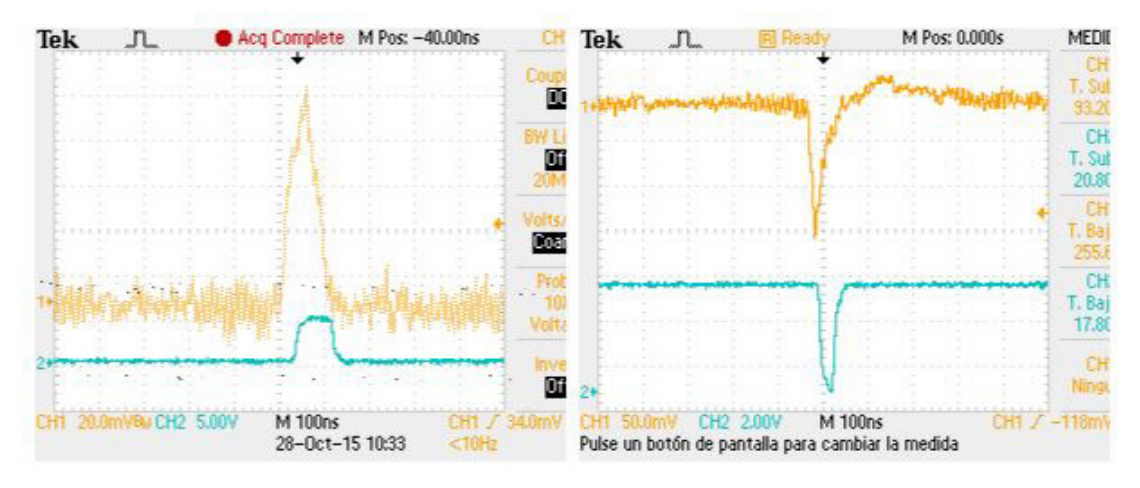

Figura F.3: Señales en el osciloscopio de la entrada y salida de la tarjeta de discriminación.

La tarjeta fue diseñada en su totalidad en el Laboratorio de Partículas Elementales de la División de Ciencias e Ingenierías del Campus León de la Universidad de Guanajuato. Se han utilizado en más de 9 detectores de rayos cósmicos y con diferentes técnicas de detección.

# Apéndice G Hoja de datos CompactRIO

La CompactRIO 9025 de National Instruments cuenta con 32 canales y un tiempo de reloj interno de 40 MHz.

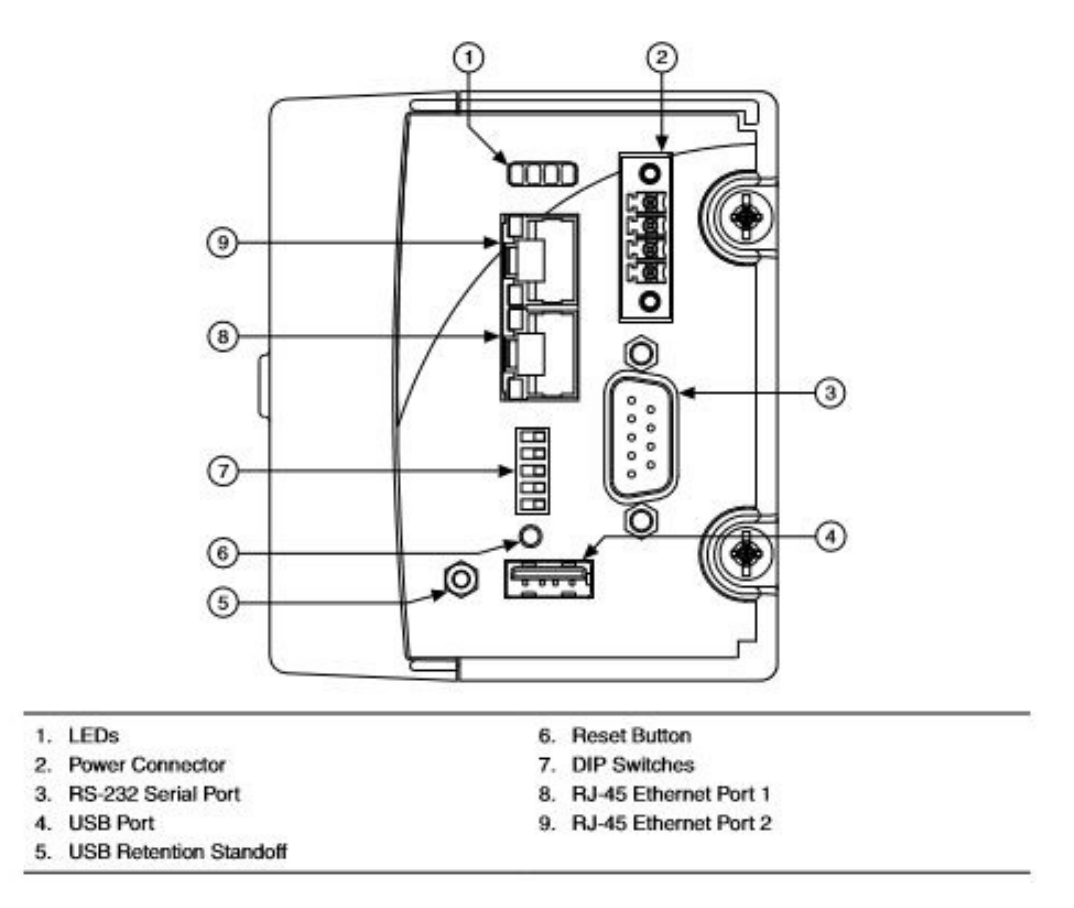

Figura G.1: Diagrama de los componentes en la cara frontal de la cRIO-9025.

### G. HOJA DE DATOS COMPACTRIO

## CPU

Real-time processor

800 MHz Freescale MPC8377

### **Network**

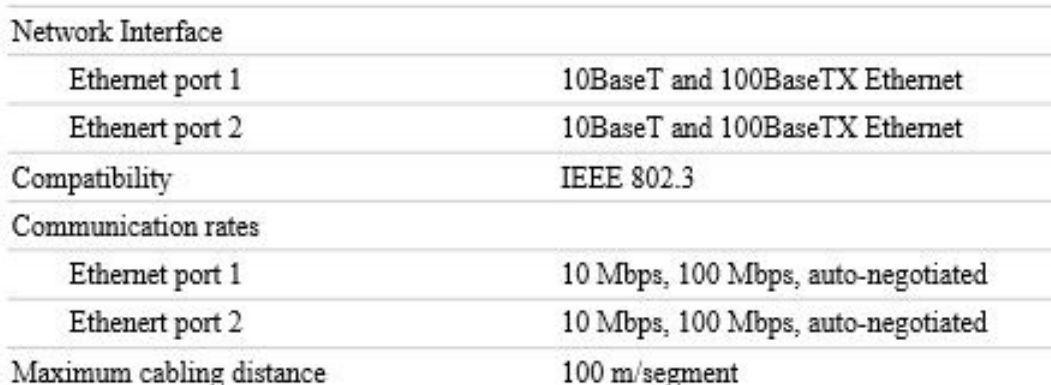

## RS-232 DTE Serial Port

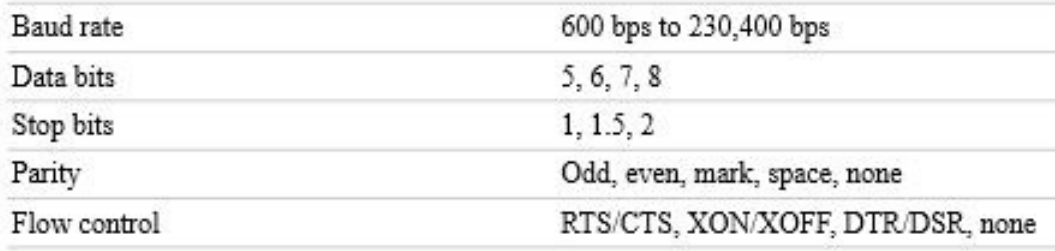

## **USB Port**

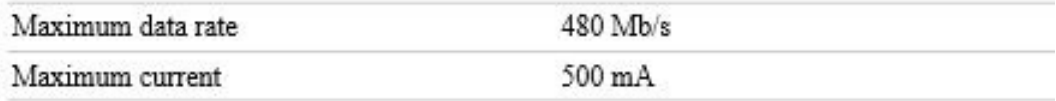

## Memory

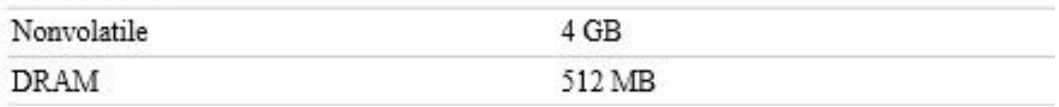

Figura G.2: Hoja de datos de la cRIO-9025: CPU, Network, RS-232 DTE Serial Port, USB Port, Memory.

## **Internal RTC**

Accuracy

200 ppm; 35 ppm at 25 °C

### Integrated Voltage Input Monitor

The integrated voltage input monitor underreports the voltage at the power connector by up to 400 mV because of voltage drops across internal circuits.

### **Power Requirements**

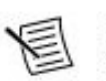

Note You must power the cRIO-9025 using a National Electric Code (NEC) Class 2/UL listed ITS LPS power supply or mount the cRIO-9025 in a suitably-rated metal enclosure.

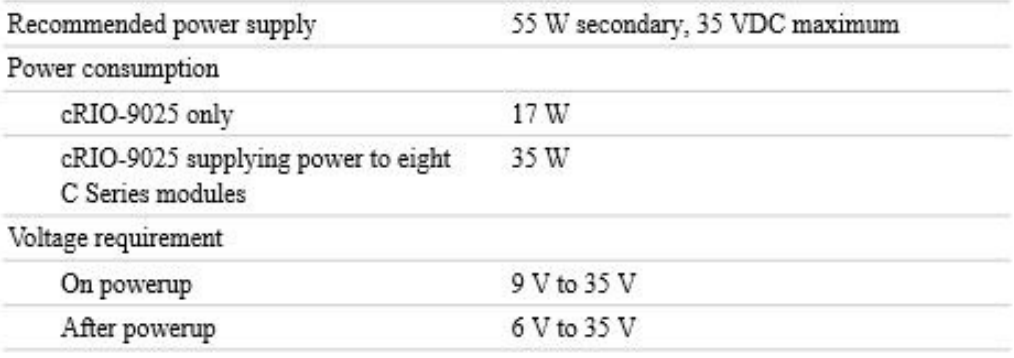

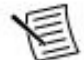

Note The cRIO-9025 is guaranteed to power up when 9 V is applied to V and C. After powerup, it can operate on as little as 6 V.

## **Physical Characteristics**

If you need to clean the controller, wipe it with a dry towel.

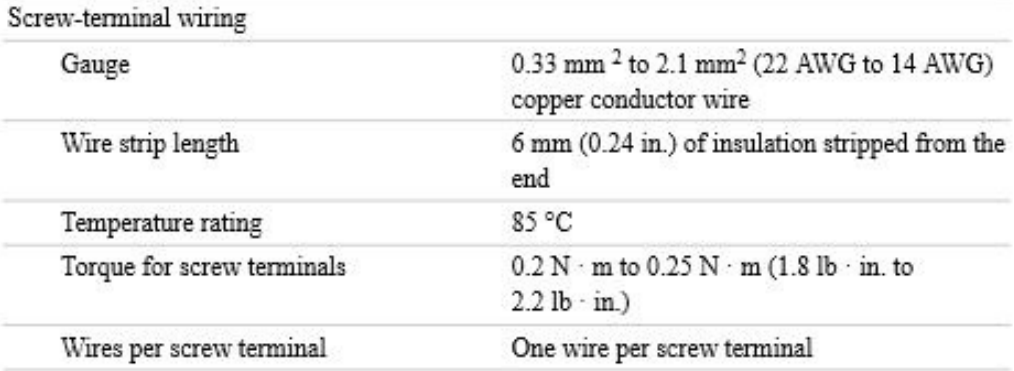

Figura G.3: Hoja de datos de la cRIO-9025: Internal RTC, Power Requirements, Physical Characteristics.

#### G. HOJA DE DATOS COMPACTRIO

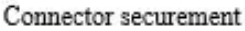

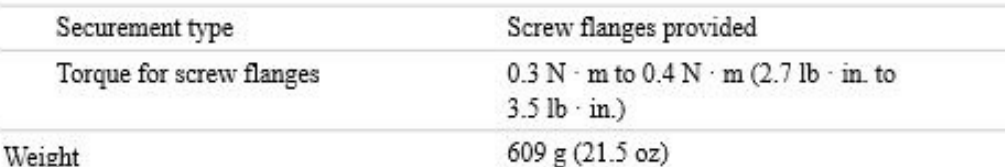

### Environmental

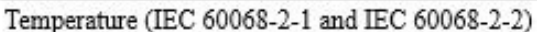

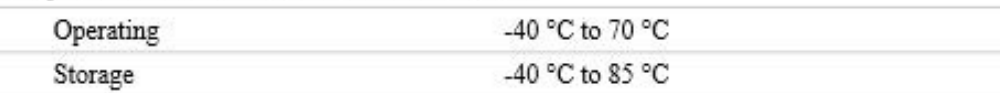

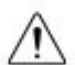

Caution Failure to follow the mounting instructions in the user manual can cause temperature derating. Visit ni.com/info and enter Info Code criomounting for more information about mounting configurations and temperature derating.

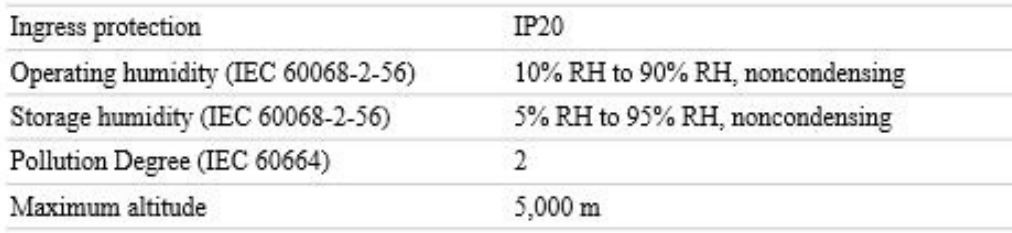

Indoor use only.

## Shock and Vibration

To meet these specifications for shock and vibration, you must panel mount or wall mount the cRIO-9025 system, affix ferrules to the ends of all terminal wires, install a strain relief on the power cable, and install tie wraps on the Ethernet and power cables. You can order the NI 9979 strain-relief kit for the power cable. For information about using the USB port in high shock and vibration environments, contact NI.

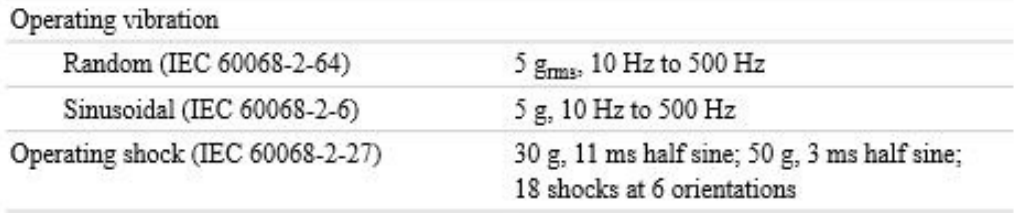

Figura G.4: Hoja de datos de la cRIO-9025: Environmetal, Shock and Vibration.

## <span id="page-64-0"></span>Apéndice H Participación en eventos

Este trabajo se ha presentado en los siguientes eventos, con presentaciones orales y de tipo poster:

- 1. XXXI Reunión Anual de la División de Partículas y Campos de la Sociedad Mexicana de Física, Cinvestav-Zacatenco en la Ciudad de México del 24 al 26 de mayo de 2017, presentando el trabajo "Cu Hybrid 4 Channel Cosmic Ray Detector"[\[18\]](#page-67-4) publicado en el Proceedings of 31st Annual Meeting of the Division of Particles and Fields (DPyC) of the Mexican Physical Society del Journal of Physics: Conference Series de la IOP.
- 2. Meeting of the American Physical Society Division of Particles and Fields, Fermi National Accelerator Laboratory en Batavia Illinois del 31 de julio al 4 de agosto de 2017, presentando el trabajo con Karla Herrera y Raúl Gutiérrez "A uniform magnetic field generator system and a Cu hybrid cosmic ray detector of 4 channels".
- 3. XIII Semana Nacional de Ingeniería Electrónica, Universidad De La Salle Bajío en León Guanajuato del 4 al 6 de octubre de 2017, presentando el trabajo "Diseño, construcción y pruebas de un detector híbrido de rayos cósmicos de 4 canales" aceptado para publicación.
- 4. LX Congreso Nacional de Física, CINTERMEX en Monterrey Nuevo León del 8 al 13 de octubre de 2017, presentando el trabajo "Detector híbrido de rayos cósmicos de 4 canales".

# Bibliografía

- <span id="page-66-0"></span>[1] Advanced Energy Industries. Ultravolt M Series Miniature, Micro-Sized High Voltage Power Supply. http://www.advancedenergy.com/upload/File/UltraVolt/ENG-HV-Mseries-230-I %20WEB.pdf, 2016. x, [19,](#page-32-0) [35](#page-48-0)
- <span id="page-66-1"></span>[2] Fluke Corporation. Fluke 88 Series V Deluxe Automotive Multimeter. http://www.fluke.com/fluke/tten/digital-multimeters/Fluke-88V.htm?PID=56148, 2017. x, [42](#page-55-0)
- [3] Julián Félix. Blog del Laboratorio de Partículas Elementales de la Universidad de Guanajuato. http://laboratoriodeparticulaselementales.blogspot.mx/, 2012. [1](#page-14-0)
- [4] CERN by IOP Publishing. A discovery of cosmic proportions. http://cerncourier.com/cws/article/cern/50215, 2012. [3](#page-16-0)
- [5] Particle Data Group. Cosmic rays. http://pdg.lbl.gov/2015/reviews/rpp2015-revcosmic-rays.pdf, 2015. [3](#page-16-0)
- [6] Particle Data Group. Atomic and nuclear properties of copper (Cu). http://pdg.lbl.gov/2017/AtomicNuclearProperties/HTML/copper Cu.html, 2017. [7](#page-20-0)
- [7] Trimble Inc. SketchUp Pro. https://www.sketchup.com/es/products/sketchuppro, 2016. [9](#page-22-0)
- [8] Hamamatsu Photonics K.K. Editorial Committee. Optosemiconductor Handbook. https://www.hamamatsunews.de/hamamatsu optosemiconductor handbook/#17/z, 2014. [10](#page-23-0)
- [9] Cadence Design Systems OrCAD PCB Solutions. OrCAD PCB Designer. http://www.orcad.com/products/orcad-pcb-designer/overview, 2017. [10](#page-23-0)
- [10] ULINE. 3M 50 Cinta Anticorrosión para Protección Resistente a la Intemperie - $2$ " x 100'. https://es.uline.mx/Product/Detail/S-17845/3M-Electrical-Tape/3M-50-All-Weather-Corrosion-Protection-Tape-2-x-100, 2017. [15](#page-28-0)

#### **BIBLIOGRAFÍA**

- [11] 3M. 3M<sup>TM</sup> Scotchrap<sup>TM</sup> Cinta de Protección Contra la Corrosión y Resistente a Todo Tipo de Condiciones Clim´aticas 50-UNPRINTED-2x100FT-BULK, 51 mm x 30,50 m, 24 por caja. http://www.3m.com.co/3M/es CO/inicio/todoslos-productos-3m/∼/3M-Scotchrap-Cinta-de-Protecci %C3 %B3n-Contra-la-Corrosi %C3 %B3n-y-Resistente-a-Todo-Tipo-de-Condiciones-Clim %C3 %A1ticas-50-UNPRINTED-2x100FT-BULK-51-mm-x-30-50-m-24 por-caja?N=5002385+3294772440&rt=rud, 2017. [15](#page-28-0)
- [12] Tenma. 72-8335A Variable 0 24V Power Supply 2 Amp Triple Output. http://www.tenma.com/products/product/72-8335A, 2016. [19](#page-32-0)
- [13] Tektronix. TDS1000C-EDU Digital Oscilloscope Series, Datasheet. https://www.tek.com/datasheet/tds1000c-edu-digital-oscilloscope-seriesdatasheet, 2013. [21](#page-34-0)
- <span id="page-67-0"></span>[14] Laboratorio de Partículas Elementales de la Universidad de Guanajuato. Manual de usuario, Discriminador-V3 de cuatro canales, 2016. [23](#page-36-1)
- <span id="page-67-1"></span>[15] National Instruments. NI cRIO-9025 User Manual and Specifications. http://www.ni.com/pdf/manuals/375490d.pdf, 2015. [23](#page-36-1)
- <span id="page-67-2"></span>[16] National Instruments. LabVIEW. http://www.ni.com/es-mx/shop/labview.html, 2017. [23](#page-36-1)
- <span id="page-67-3"></span>[17] Stelzer H. A large area parallel plate avalanche counter. Nuclear Instruments and Methods, 133(3):409–413, 1976. [25](#page-38-1)
- <span id="page-67-4"></span>[18] Rosas Torres F. J. et al. Cu hybrid 4 channel cosmic ray detector. Journal of Physics: Conference Series, 912(012036), 2017. [51](#page-64-0)

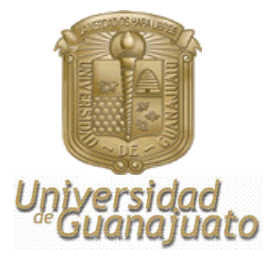

León, Gto, 21 de Noviembre de 2017

### **Asunto: Carta liberación Francisco Javier Rosas Torres**

Dr. David Delepine Director de la DCI

Como sinodal del estudiante de Licenciatura en IngenierÌa FÌsica **Francisco Javier Rosas Torres**, me permito comentar que he leído el manuscrito de su tesis *Planeación*, diseño, construcción, *caracterización y prueba de un detector de rayos cósmicos a base de un gas de electrones*, donde hacen diseño, construcción del equipo y periféricos necesarios para hacer la detección de partículas bajo el esquema de 2 canales.

Considero que el trabajo realizado está al nivel de licenciatura, por lo que le he enviado mis sugerencias y me permito recomendar que haga los trámites administrativos correspondientes para que se presente lo más pronto posible.

#### "LA VERDAD OS HARA LIBRES"

Dr. José Socorro García Díaz Sinodal

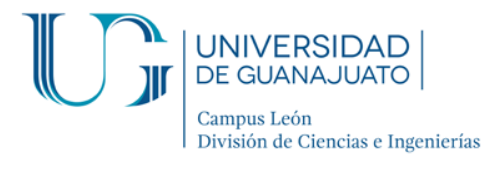

León, Gto., México a 23 de Noviembre de 2017

#### **Dr. David Yves Ghislain Delepine Director División de Ciencias e Ingenierías Campus León**

#### **PRESENTE:**

Por medio de este documento hago constar que una vez revisado el trabajo de Tesis titulado: <sup>*<sup>4</sup>Planeación, diseño, construcción, caracterización y prueba de un detector de rayos cósmicos</sup> a base de un gas de electronesî,* que presenta el **C. Francisco Javier Rosas Torres** para obtener el grado de **Licenciado en Ingeniería Física**, lo encuentro satisfactorio y considero que cumple con los criterios de originalidad y calidad que exige nuestra institución, por lo que avalo se realice la defensa pública de esta tesis, para obtener el grado mencionado.

> Atentamente "La verdad os hará libres"

**Dr. Carlos Villaseñor Mora** Profesor – Investigador Titular A

**DEPARTAMENTO DE INGENIERÍAS QUÍMICA, ELECTRÓNICA Y BIOMÉDICA** Lomas del Bosque #103, Lomas de Campestre, León Gto. C.P. 37150 (477) 788 5100 Ext. 8435, Fax. Ext. 8410 www.diqeb.ugto.mx

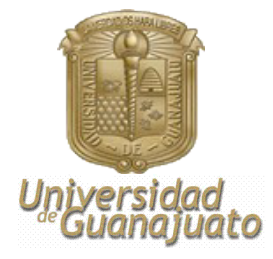

León Guanajuato, a; 28 de noviembre de 2017

Dr. David Delepine Director de la División de Ciencias e Ingenierías Campus León, Universidad de Guanajuato PRESENTE

Estimado Dr. Delepine:

Me permito informarle que he leído y revisado la tesis titulada **"Planeacion, diseño, construcción, caracterización y prueba de un detector de rayos cósmicos a base de un gas de electrones".** Dicha tesis la realizó **Francisco Javier Rosas Torres** , como requisito para obtener el grado de Licenciado en Ingeniería en Física.

Considero que el trabajo hecho por Francisco Javier es de la calidad suficiente para que sea defendida en un examen profesional, razón por la cual extiendo mi aval para que así se proceda.

Sin más que agregar, agradezco su atención y aprovecho la ocasión para enviarle un cordial saludo.

> ATENTAMENTE "LA VERDAD OS HARÁ LIBRES"

Dr. Juan Barranco Monarca Departamento de Física DCI, Campus León

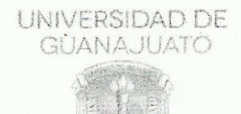

Asunto: Solicitud de sinodales de tesis. León, Guanajuato, a 7 de noviembre del 2017.

Coordinación de docencia División de Ciencias e Ingenierías. CL. UGTO **PRESENTE** 

#### A quien corresponda:

Hago constar que he leído la tesis titulada "Planeación, diseño, construcción, caracterización y prueba de un detector de rayos cósmicos a base de un gas de electrones", que para obtener el grado de Licenciado en Ingeniería Física presenta el C. Francisco Javier Rosas Torres, con número único de alumno (NUA): 426574 y correo electrónico: rosastf2012@licifug.ugto.mx, egresado del programa educativo "Licenciatura en Ingeniería Física" de esta Universidad de Guanajuato.

En contenido, forma y logros es suficiente para optar por el mencionado grado.

Sin otro particular,

**ATENTAMENTE** 

Dr. Julián Félix. Profesor-Investigador (felix@fisica.ugto.mx) Tel. 477 788 5100 ext. 8429, 8458, 8444

Laboratorio de Partículas Elementales. http://laboratoriodeparticulaselementales.blogspot.mx/ DEPARTAMENTO DE FÍSICA, DIVISIÓN DE CIENCIAS E INGENIERÍAS, CAMPUS LEÓN Lomas del Bosque 103, fracc. Lomas del Campestre c.p 37150 León, Gto., C.P.37000 tel. (477) 788-5100 ext.8410, http://www.física.ugto.mx